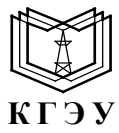

МИНИСТЕРСТВО НАУКИ И ВЫСШЕГО ОБРАЗОВАНИЯ РОССИЙСКОЙ ФЕДЕРАЦИИ **Федеральное государственное бюджетное образовательное учреждение высшего образования «КАЗАНСКИЙ ГОСУДАРСТВЕННЫЙ ЭНЕРГЕТИЧЕСКИЙ УНИВЕРСИТЕТ» (ФГБОУ ВО «КГЭУ»)**

Подписан: ФГБОУ ВО «КГЭУ»,<br>КАЗАНСКИЙ ГОСУДАРСТВЕННЫЙ<br>ЭНЕРГЕТИЧЕСИЙ УНИВЕРСИТЕТ<br>Владелец: Гапоненко Сергей Олегович,<br>Директор института геционергетини,<br>Сертификат: 0514F4BE0022B16CA447FC86D2B4759AF1<br>Действителен с 26.02.2 KEM

УТВЕРЖДАЮ Директор Института теплоэнергетики  *Наименование института*

\_\_\_\_\_\_\_\_\_\_\_\_\_\_\_\_\_С.О. Гапоненко

«23» января 2024г.

#### **РАБОЧАЯ ПРОГРАММА ДИСЦИПЛИНЫ**

*Б1.О.11.04* Программное обеспечение и программирование в профессиональной

деятельности

*( Код и наименование дисциплины в соответствии с РУП)*

Направление подготовки 22.03.01 Материаловедение и технологии

материалов (*Код и наименование направления подготовки*)

Направленность(и) (профиль(и))

Материаловедение и технологии материалов (*Наименование направленности (профиля) образовательной программы*)

Квалификация **\_\_\_\_\_\_\_\_\_\_\_\_\_\_\_\_\_\_\_\_\_\_\_\_\_\_\_\_\_\_\_\_\_** <u>Бакалавр</u> *(Бакалавр / Магистр*)

г. Казань, 2024

# Программу разработал(и):

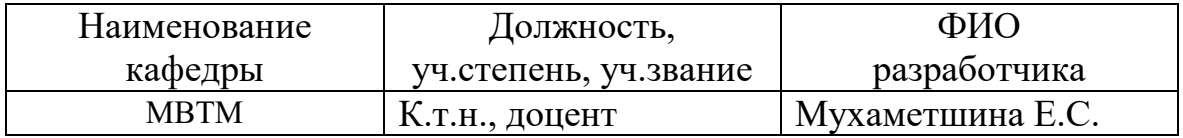

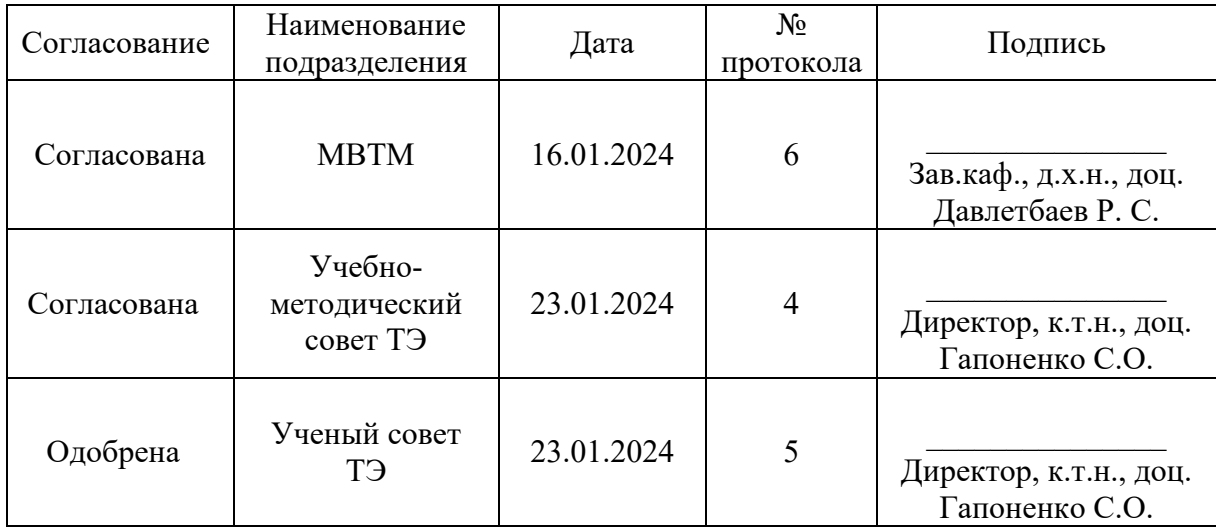

# **1. Цель, задачи и планируемые результаты обучения по дисциплине**

(*Цель и задачи освоения дисциплины, соответствующие цели ОП*)

Целью освоения дисциплины является освоение пакетов прикладных программ для электроники.

Задачами дисциплины являются: 1) изучение основ построения и принципов работы операционных систем персональных компьютеров;

2) изучение основных приемов составления и оформления технологических и деловых документов;

3) изучение основ расчетов и построения диаграмм в электронных таблицах;

4) изучение основ построения алгоритмов и программирования;

5) изучение основ программного комплекса КОМПАС 3-D;

6) изучение основ программного комплекса NX SIEMENS;

7) изучение основ программного комплекса SOLIDWORKS

Компетенции и индикаторы, формируемые у обучающихся:

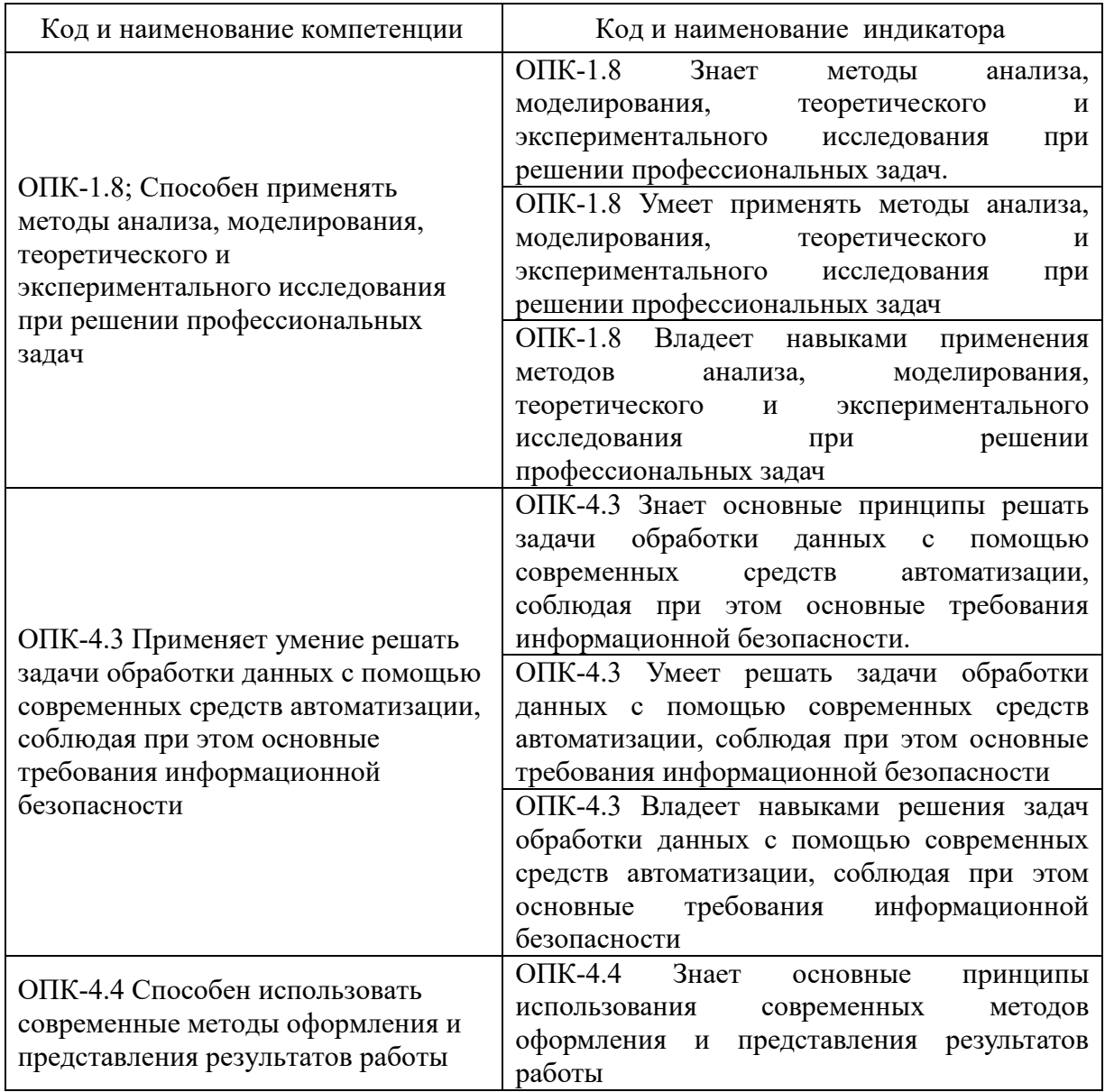

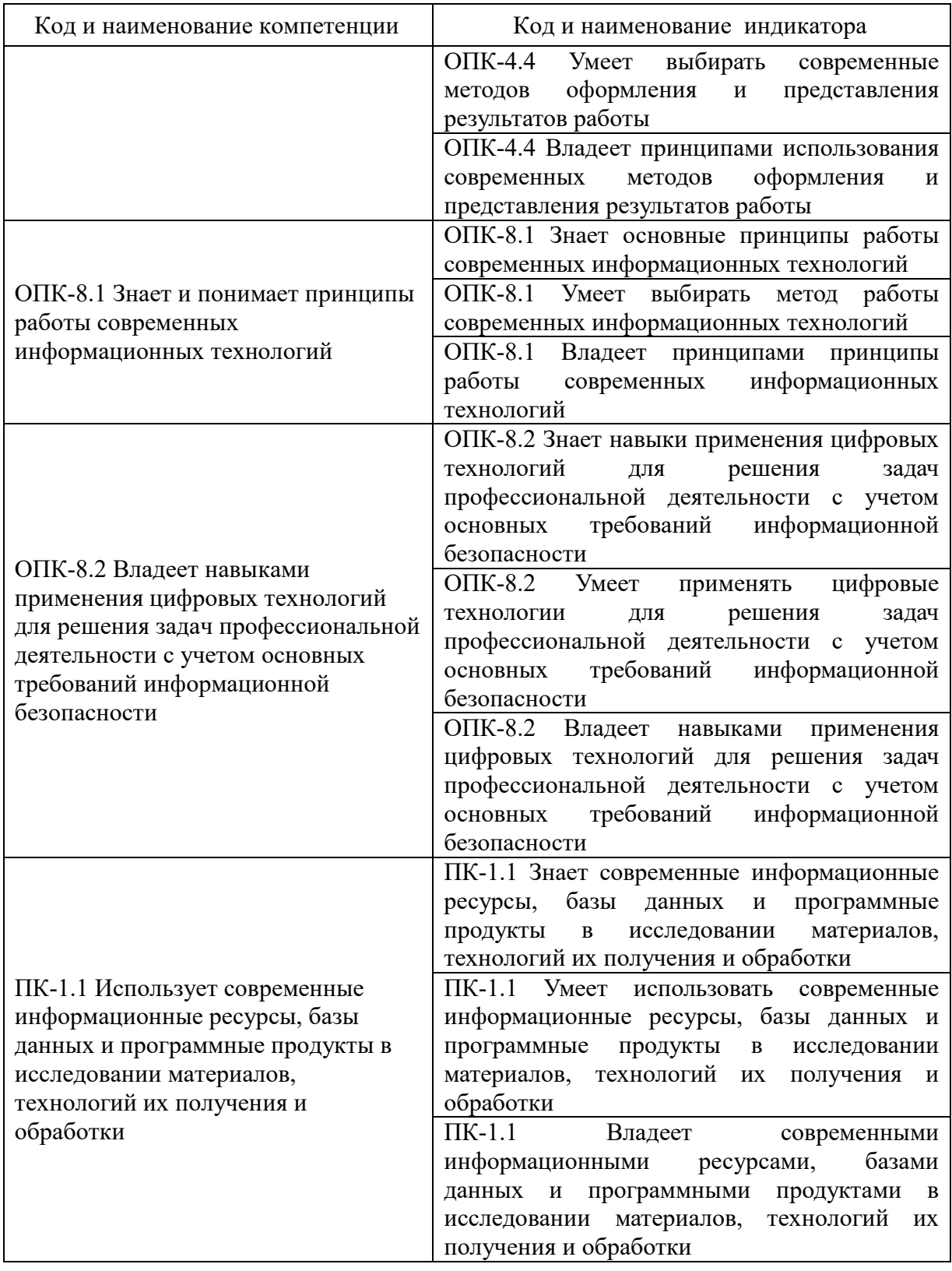

### **2. Место дисциплины в структуре ОП**

Предшествующие дисциплины (модули), практики, НИР, др.

Основы информационной безопасности; Алгоритмизация и программирование\_\_\_\_\_\_\_\_\_\_

Последующие дисциплины (модули), практики, НИР, др.\_ Производственная практика (преддипломная)\_\_\_\_\_\_\_\_\_\_\_\_\_\_

### **3. Структура и содержание дисциплины**

# **3.1. Структура дисциплины**

Для очной формы обучения

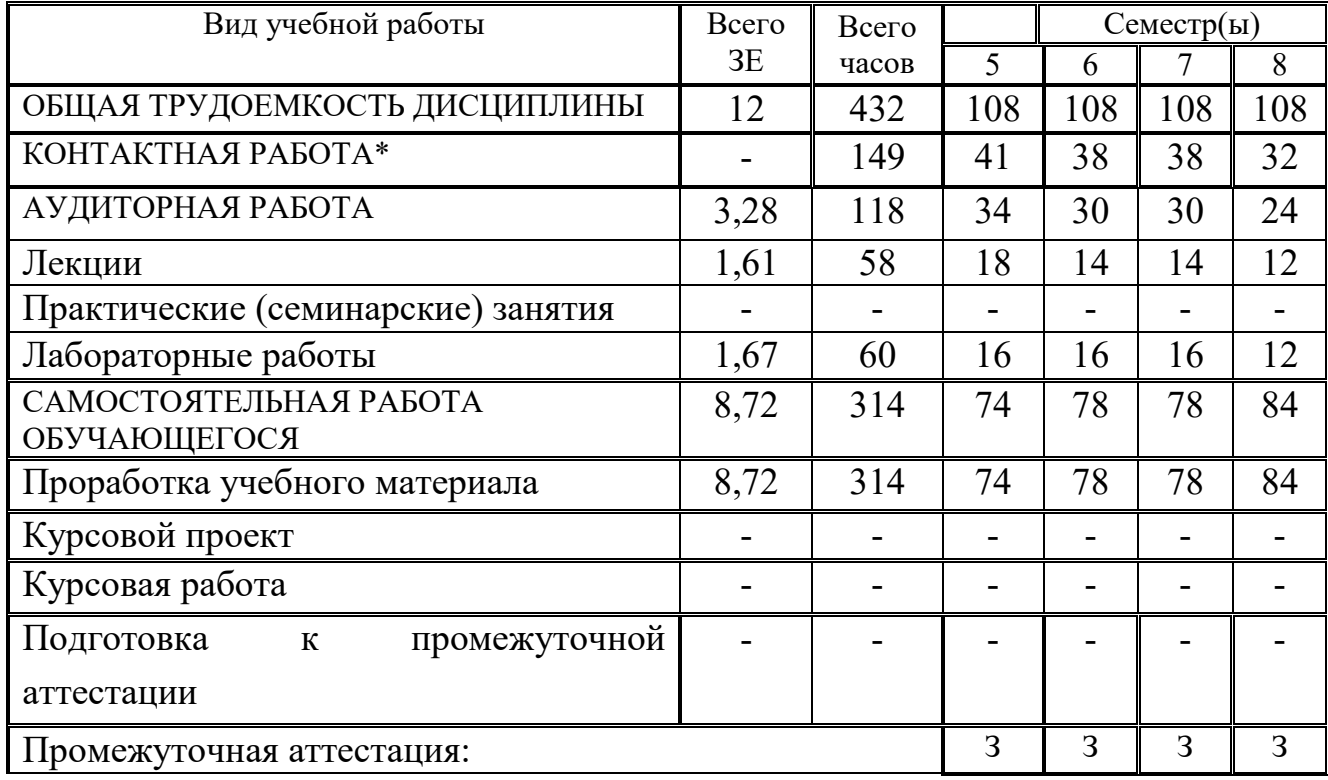

### **3.2. Содержание дисциплины, структурированное по разделам и видам занятий**

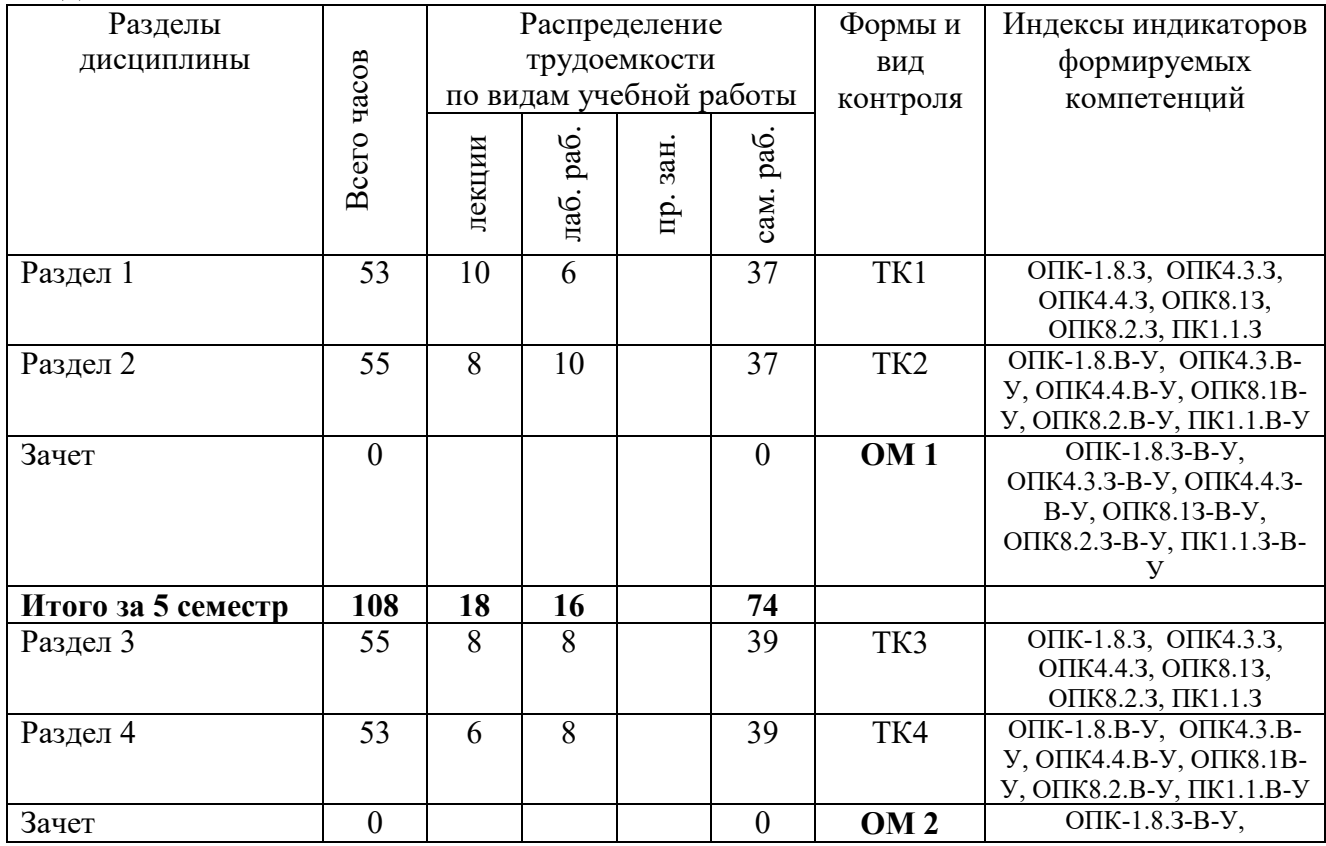

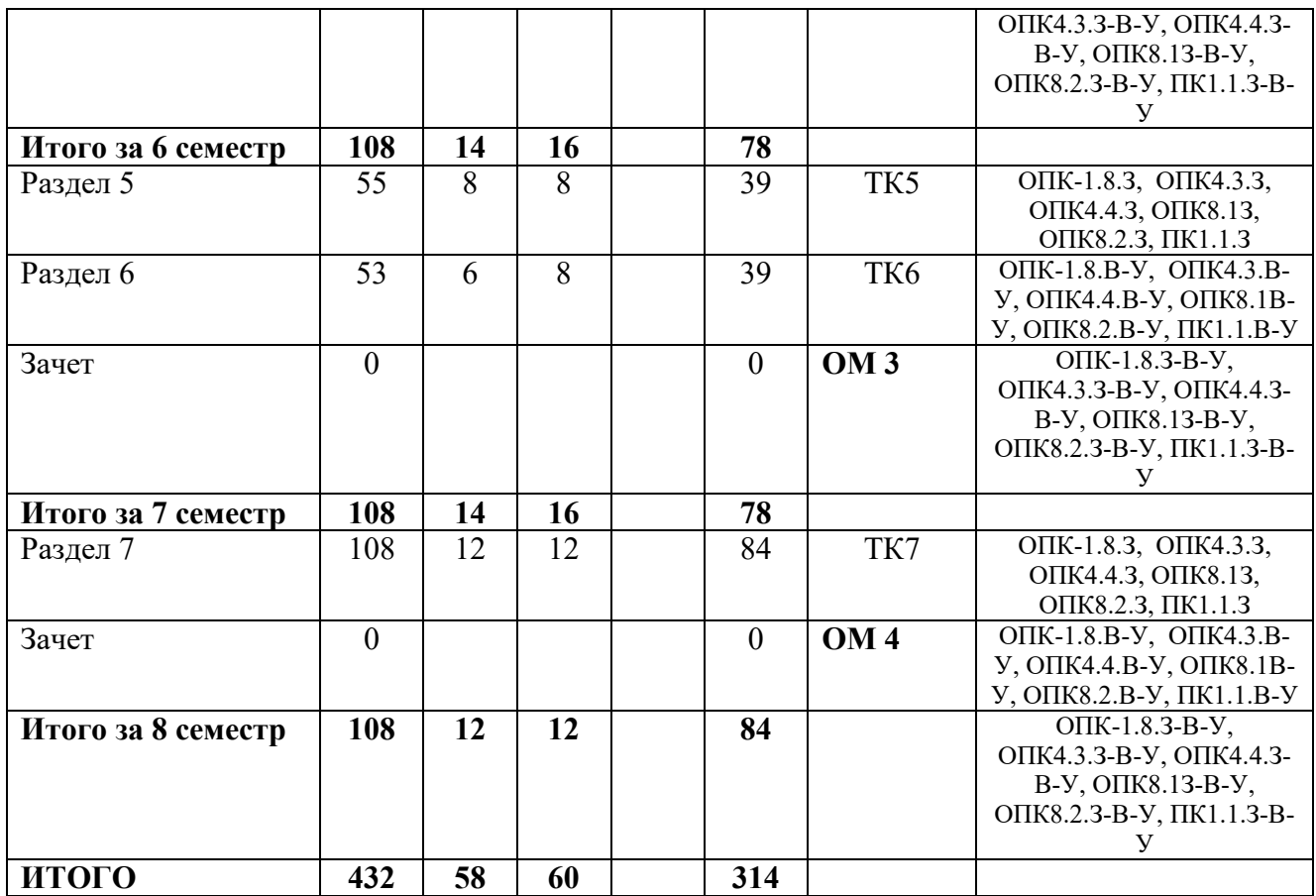

#### **3.3. Содержание дисциплины**

Раздел 1 Текстовое редактирование и технологические расчеты

Тема 1.1. Основные приемы работы в текстовых редакторах.

Текстовые редакторы**.** Общая характеристика пакетов OpenOffice и MS Office. Редактирование текста и форматирование документа в MS Word. Таблицы. Замена элементов текста. Внедрение внешних данных. Использование стилей и шаблонов. Форматирование текста в таблицах, колонках и списках в MS Word.

Тема 1.2 Реализация численных методов и технологических расчетов в среде Excel

Работа с данными. Использование «Мастера функций» для технологических расчетов в MS Excel и OpenOffice.org Calc. Финансовые функции. Логические функции. Функции-ссылки. Проверка свойств и значений. Функции для работы с текстом. Специальные операции с массивами. Управление точностью вычислений. Поиск ошибок. Круговые диаграммы; гистограммы; точечные графики и диаграммы; лепестковые, пузырьковые и

биржевые диаграммы; графическое отображение поверхностей. Рациональная организация технологических расчетов в MS Excel и OpenOffice.org Calc: основы численных методов; аппроксимация зависимостей; поиск оптимального решения.

Раздел 2. Средства анализа и подготовки документов

Тема 2.1. Создание презентаций средствами MS PowerPoint

Использование функций MS PowerPoint для создания презентаций. Создание таблиц, графиков и рисунков в приложении.

Раздел 3 Программный комплекс КОМПАС 3-D

Тема 3.1 Создание проектов, 3D-модели и 2D-чертежи деталей и сборок. 3.1.1 Интерфейс КОМПАС 3-D.

Панели быстрого доступа, основные элементы главного окна КОМПАС 3-D, панели ресурсов

3.1.2 Визуализация.

Приложение Вид. Работа с несколькими окнами. Просмотр Сечения модели. Стиль отображения. Визуализация. Команды, задающие характеристики графического окна. Экспорт изображения в различные графические форматы. Работа с фоном экрана.

3.1.3 Моделирование твердых тел.

Команды вытягивания и вращения. Работа с плоским контуром, комбинированием тел, приданием толщины поверхности, с заполнением замкнутого контура из поверхностей. История построения модели. Эскиз и типы эскизов. Команды построения эскиза. Геометрические ограничения. Команды, облегчающие построение эскизов (массив, зеркальная кривая, кривая смещения). Моделирование твердых тел за несколько операций. Дополнительные команды моделирования элементов. Дополнительные функции, используемые при моделировании твердых тел. Создание семейства деталей. Построение шаблонов.

3.1.4 Сборка моделей

Файл модели как компонент сборки. Геометрия сборки и дополнительная информация сборки (слой расположения компонента, цвет отображения, матрицу позиционирования, отображаемый ссылочный набор). Сопряжения сборки.

Тема 3.2 Имитационное моделирование.

Расчет задач на прочность.

Раздел 4 Система автоматизированного проектирования NX SIEMENS

Тема 4.1 Моделирование твердотельных деталей

4.1.1 Интерфейс NX 12.

Панели быстрого доступа, основные элементы главного окна NX, панели ресурсов

4.1.2 Визуализация.

Приложение Вид. Работа с несколькими окнами. Просмотр Сечения модели. Стиль отображения. Визуализация. Команды, задающие характеристики графического окна. Экспорт изображения в различные графические форматы. Работа с фоном экрана.

4.1.3 Моделирование твердых тел .

Команды вытягивания и вращения. Работа с плоским контуром, комбинированием тел, приданием толщины поверхности, с заполнением замкнутого контура из поверхностей. История построения модели. Эскиз и типы эскизов. Команды построения эскиза. Геометрические ограничения. Команды, облегчающие построение эскизов (массив, зеркальная кривая, кривая смещения). Моделирование твердых тел за несколько операций. Дополнительные команды моделирования элементов. Дополнительные функции, используемые при моделировании твердых тел. Создание семейства деталей. Построение шаблонов.

Тема 4.2 Сборка моделей

Файл модели как компонент сборки. Геометрия сборки и дополнительная информация сборки (слой расположения компонента, цвет отображения, матрицу позиционирования, отображаемый ссылочный набор). Сопряжения сборки.

Тема 4.3 Моделирование поверхностей

Способы моделирования поверхности. Построение поверхностей инструментами твердотельного моделирования. Построение поверхностей инструментами твердотельного моделирования. Построение поверхности по сечениям Построение поверхности по сечениям Построение поверхности по сетке кривых.

Тема 4.4 Построение чертежей

Построение чертежей из модели. Способы расположения вида, сечения и выноски. Оформление чертежей, согласно ЕСКД.

Раздел 5 Инженерные задачи в NX ADVANCED SIMULATION

Тема 5.1 Анализ прочности рамных конструкций

Идеализация геометрии. Создание КЭ модели. Подготовка расчетной модели и запуск на решение. Анализ результатов статического анализа

Тема 5.2 Расчет НДС вращающихся конструкций

Открытие геометрических моделей. Создание файлов КЭ и расчетных моделей. Создание КЭ модели. Задание граничных условий и подслучаев нагружения. Задание условий циклической симметрии. Задание ограничений на перемещение. Задание центробежной нагрузки. Задание контактного взаимодействия и соединения со склеиванием. Создание подслучаев нагружения. Настройка параметров и запуск на расчет. Просмотр и обработка полученных результатов.

Тема 5.3 Нелинейный анализ с учетом контактного взаимодействия

Импорт геометрической модели и создание КЭ модели. Создание расчетной модели. Задание ограничений на степени свободы. Задание давления и условий контактного взаимодействия. Задание параметров решения. Решение и анализ результатов.

Тема 5.4 Вибропрочность корпусных деталей

Просмотр и изменение исходной КЭ модели. Подготовка расчетной модели. Определение собственных частот и форм свободных колебаний. Предварительный анализ динамических характеристик в NX Response Simulation. Создание функции ударного воздействия. Переходный процесс при ударном воздействии в направлении оси OX. Создание переходного события. Вычисление максимальных напряжений. Построение откликов перемещений. Вывод распределения перемещения всей конструкции для временной области. Построение откликов напряжений. Вывод распределения напряжений для двух временных точек. Переходный процесс при ударном воздействии в направлении оси OY. Переходный процесс при ударном воздействии в направлении оси OZ. Сравнение результатов.

Раздел 6 Программный комплекс SOLIDWORKS

Тема 6.1 Создание проектов, 3D-модели и 2D-чертежи деталей и сборок

Интерфейс SOLIDWORKS. Панель инструментов. Выбор материала. Создание эскизов и работы с ними. Сварные детали и конструкции. База данных профилей. Создание и дополнение базы данных, собственных шаблонов

Тема 6.2 Имитационное моделирование

Интегрированные инструменты анализа. Прочностное имитационное моделирование. Решения для прочностного анализа. Встроенные решения CAD для прочностного анализа, использующие метод конечных элементов. Имитационное моделирование сборок, включая контакты и нелинейные явления.

Раздел 7. Построение алгоритмов и программирование.

Тема 7.1 Системный анализ задач и алгоритмы решения.

Разрабатывает алгоритмы и программы, пригодные для практического применения в области сварки

Тема 7.2 Языки программирования.

Классификация языков программирования. Программирование оборудования с ЧПУ.

#### 3.4. Тематический план практических занятий

Данный вид работы не предусмотрен учебным планом.

### 3.5. Тематический план лабораторных работ

Принципы объединения цифровых потоков оборудовании 1.  $\mathbf{B}$ плезиохронной цифровой иерархии, PDH.

- 2. Измерение параметров каналов ТЧ системы передачи ИКМ-30.
- 3. Базовый модуль. Интерфейс пользователя
- 4. Общие принципы трехмерного проектирования изделий в SolidWorks
- 5. Системы твердотельного трехмерного проектирования
- 6. Сервисы компьютерных сетей

### 3.6. Курсовой проект /курсовая работа

«Данный вид работы не предусмотрен учебным планом».

#### 4. Оценивание результатов обучения

Оценивание результатов обучения по дисциплине осуществляется в рамках текущего контроля и промежуточной аттестации, проводимых по балльно-рейтинговой системе (БРС).

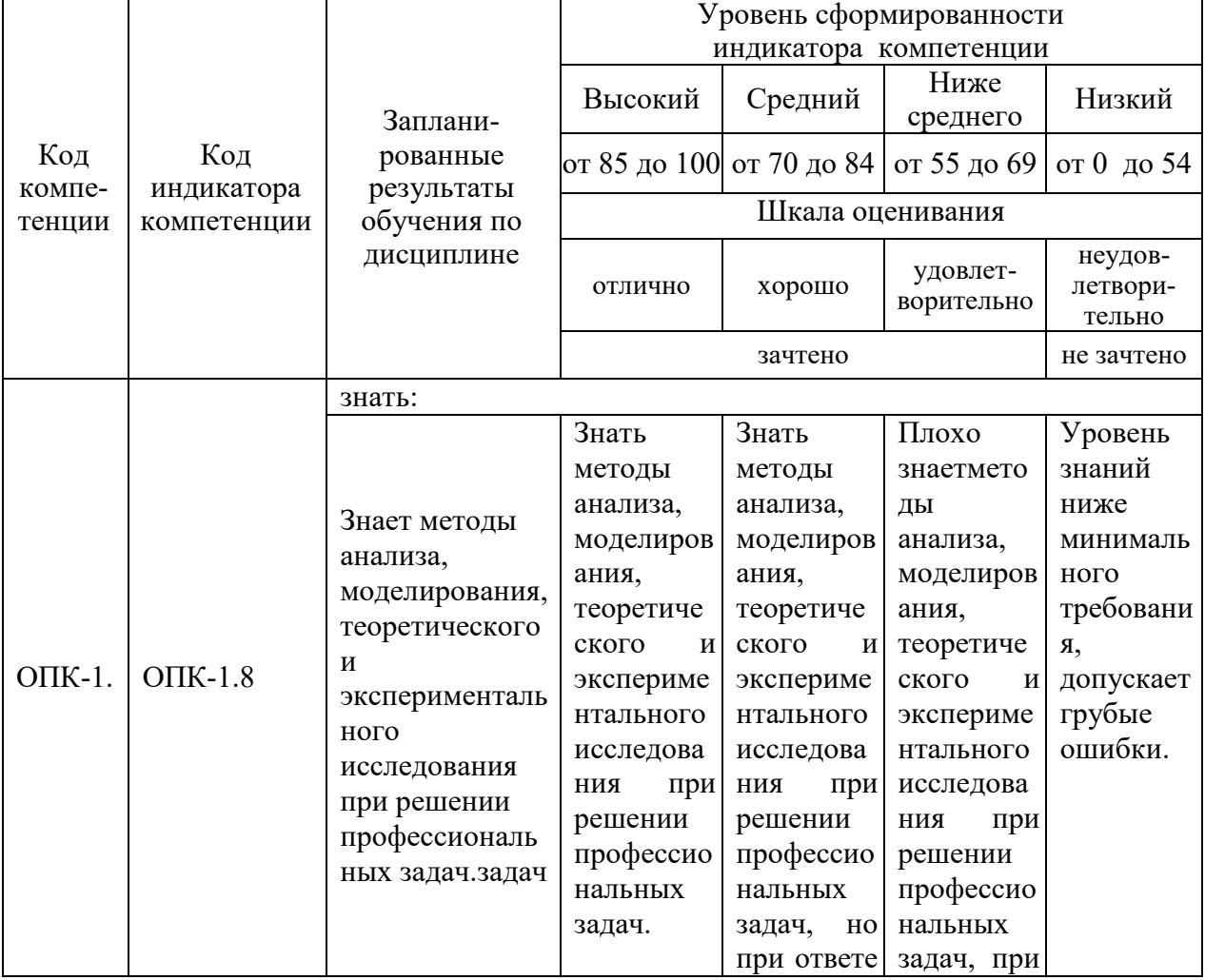

Шкала оценки результатов обучения по дисциплине:

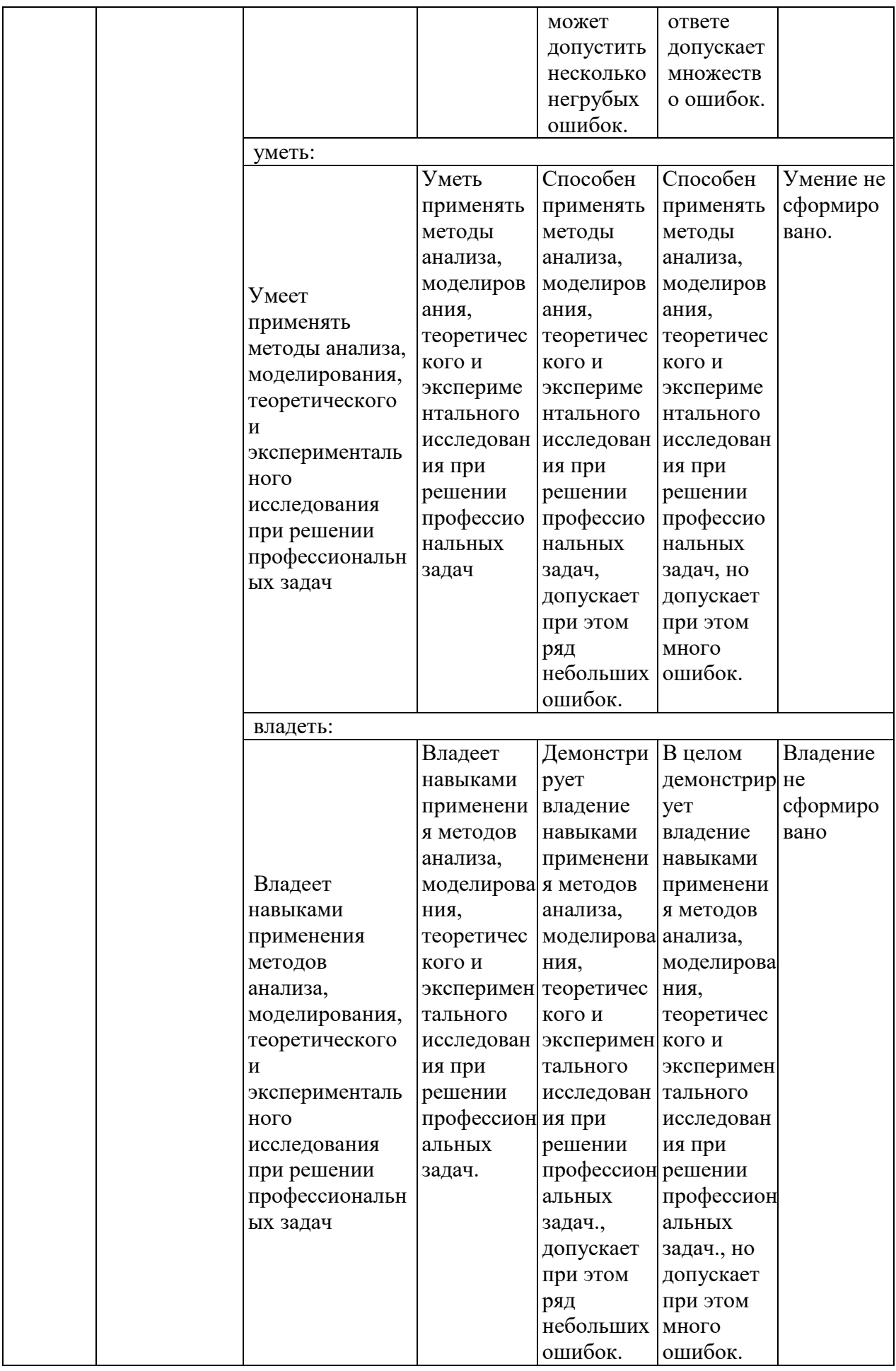

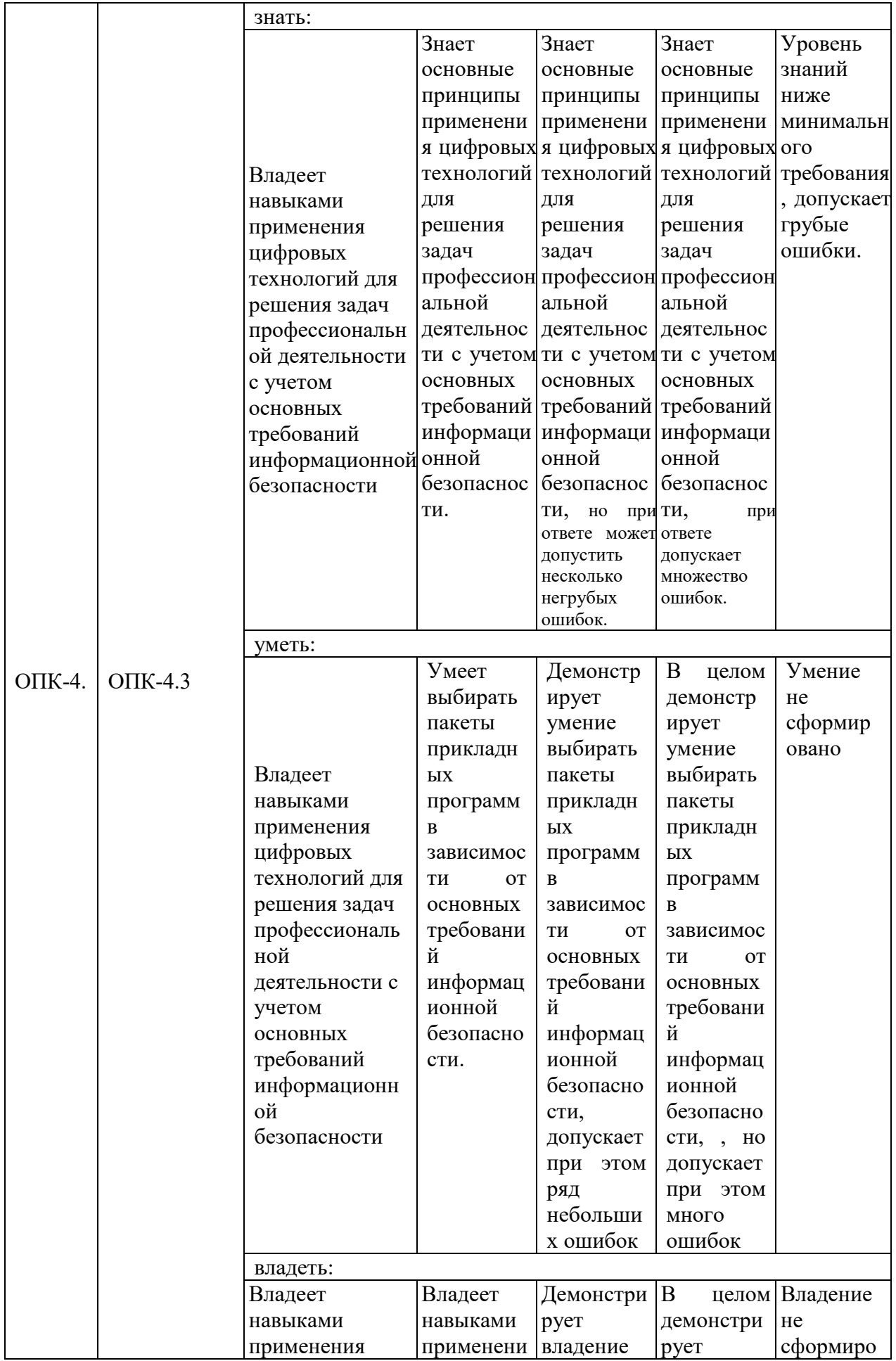

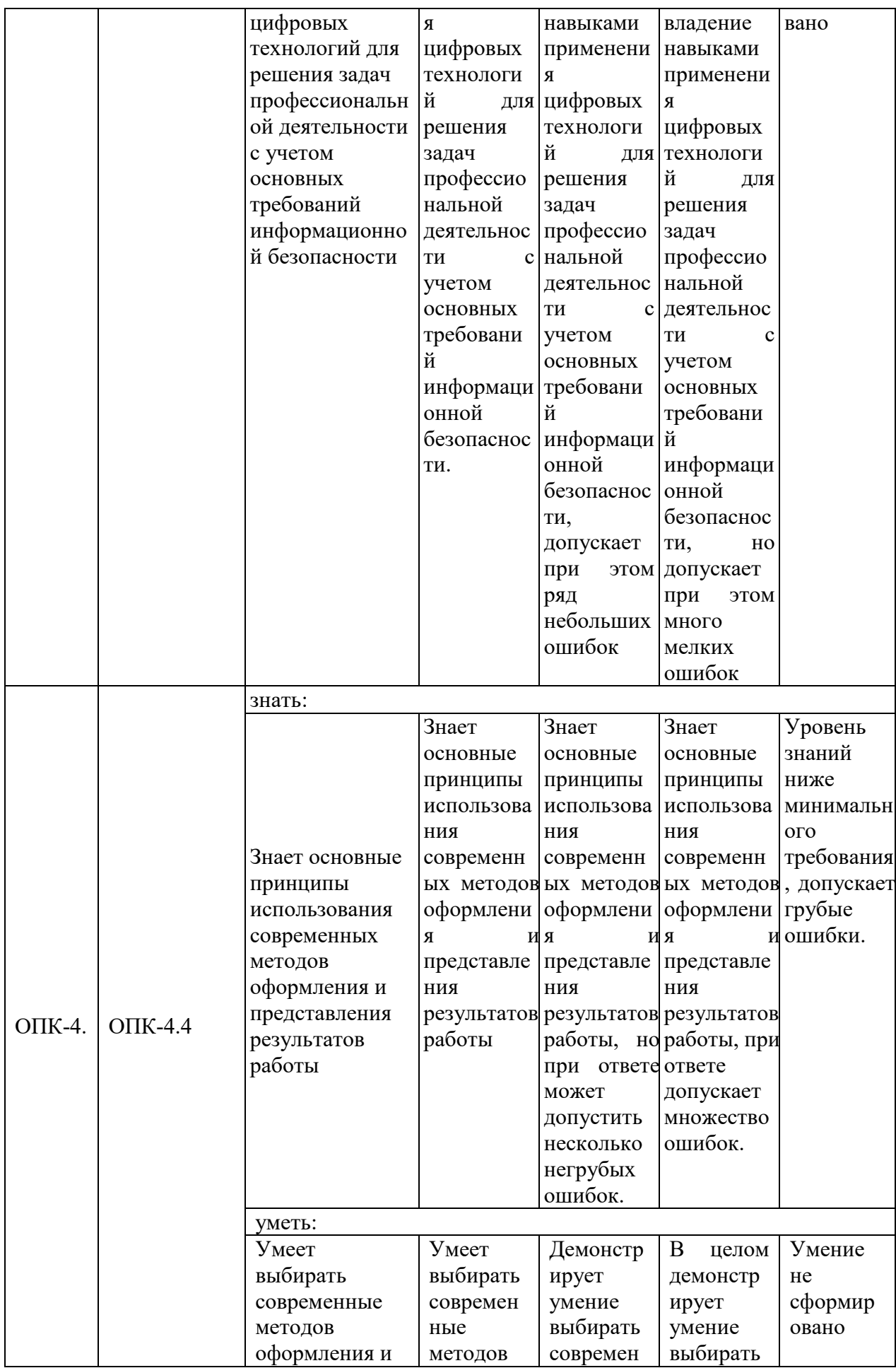

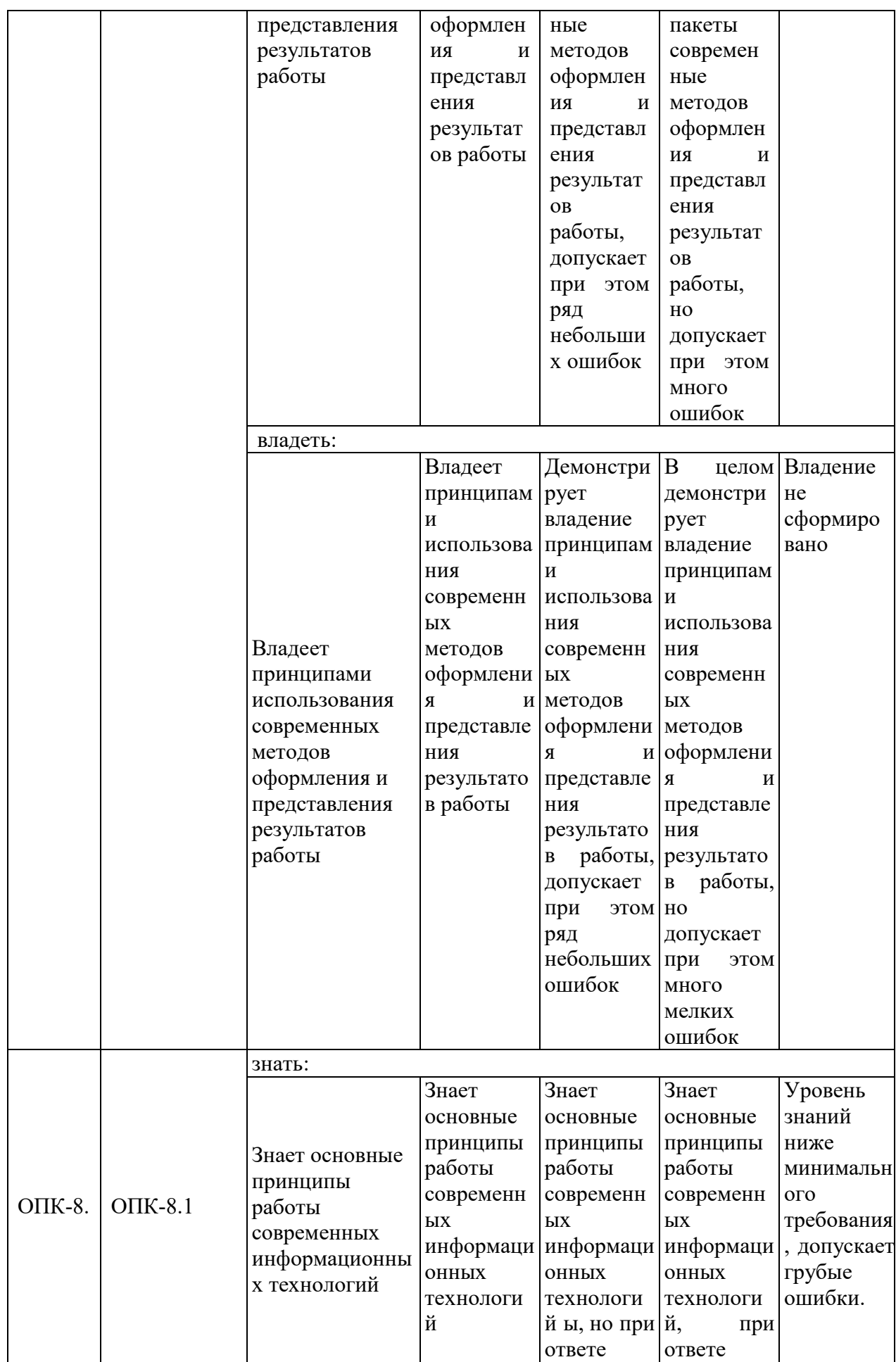

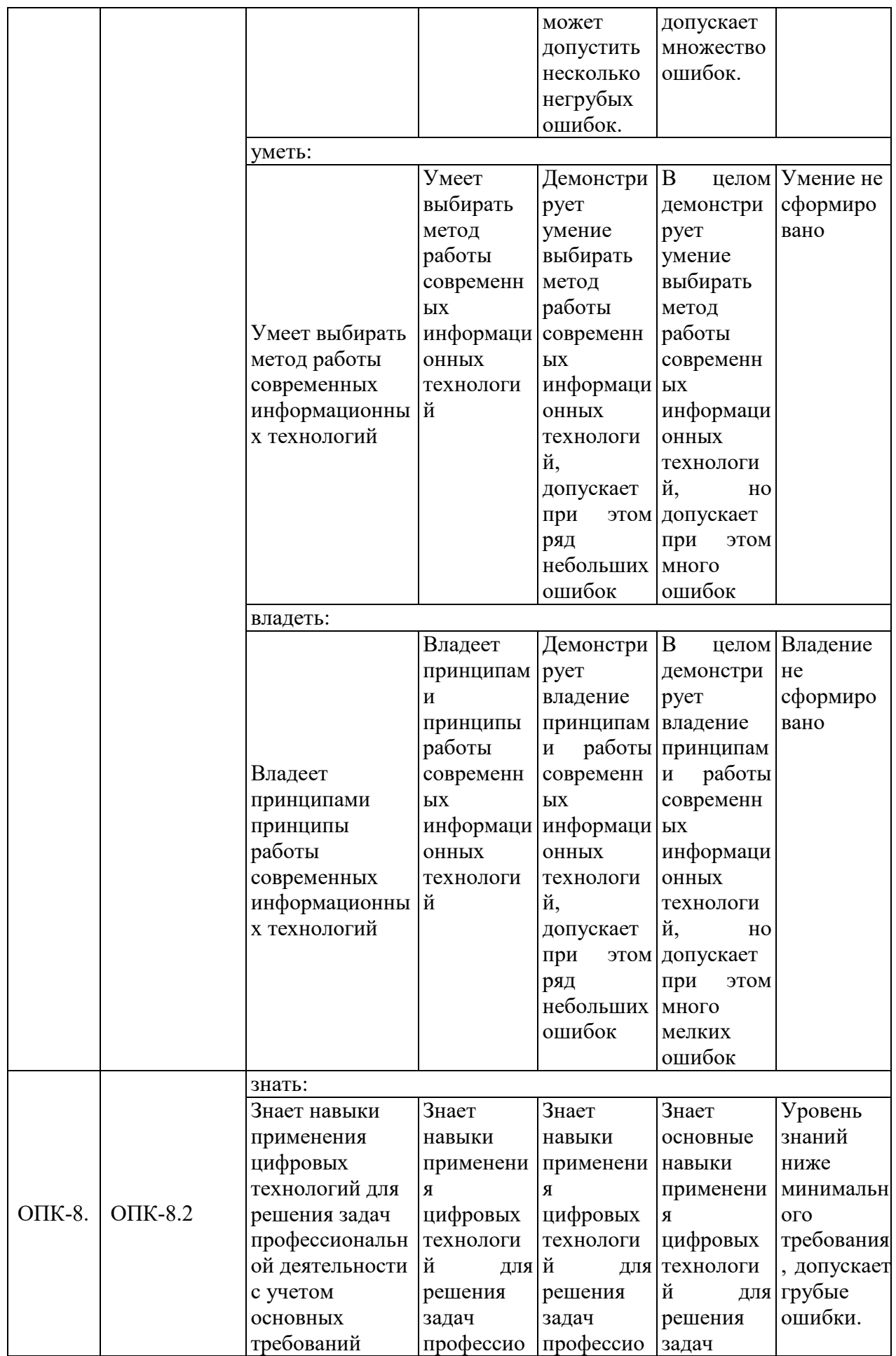

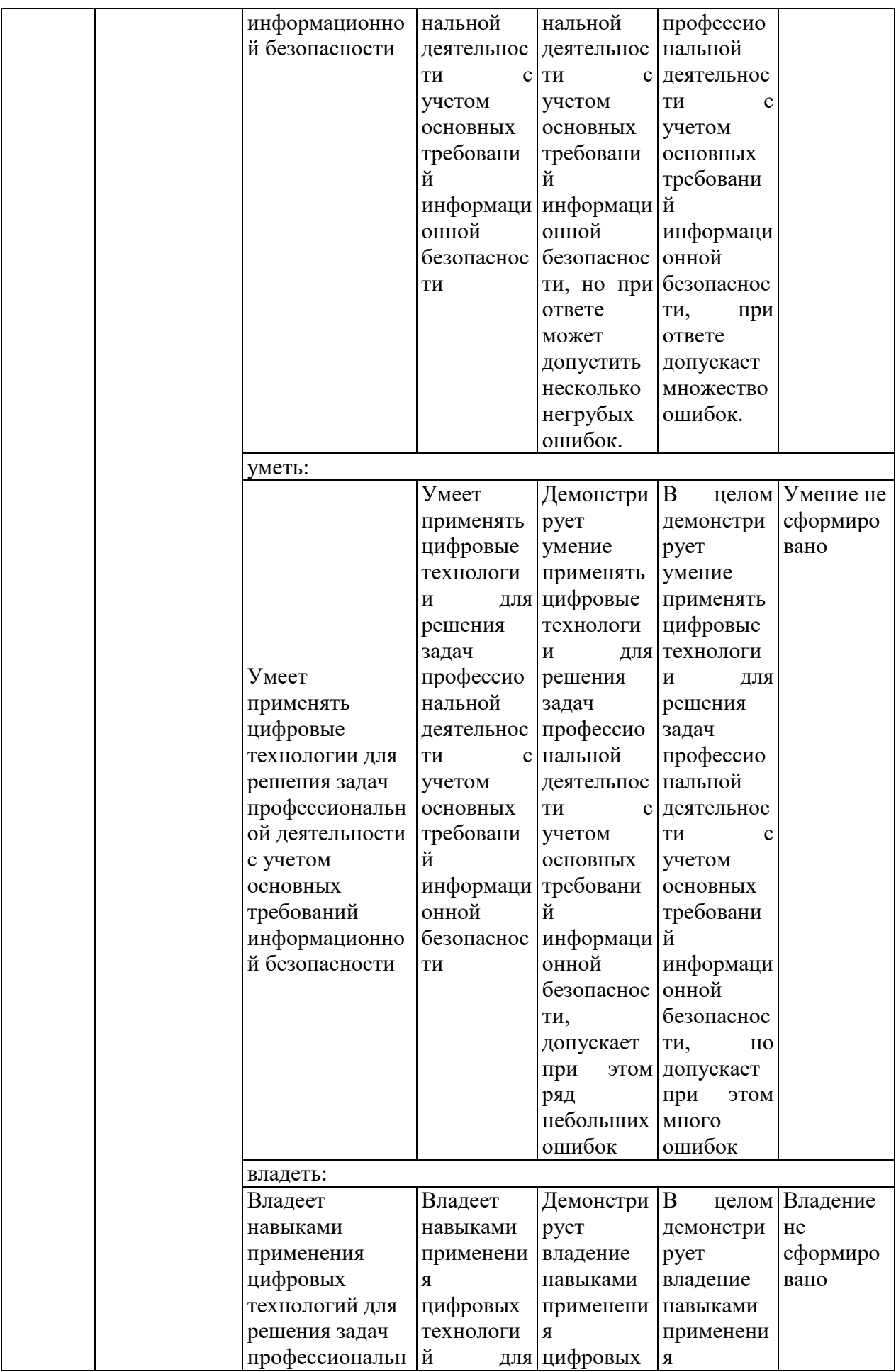

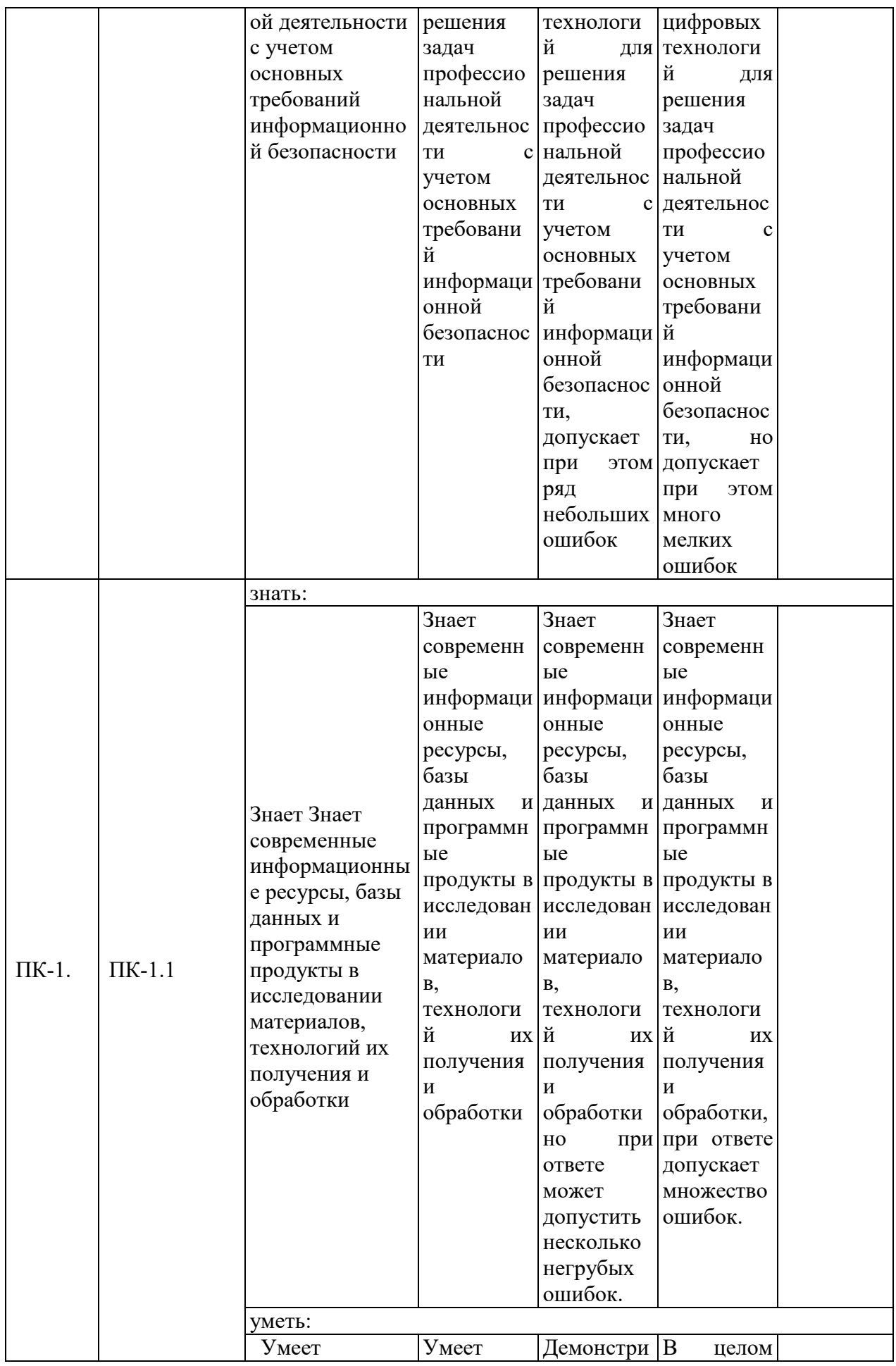

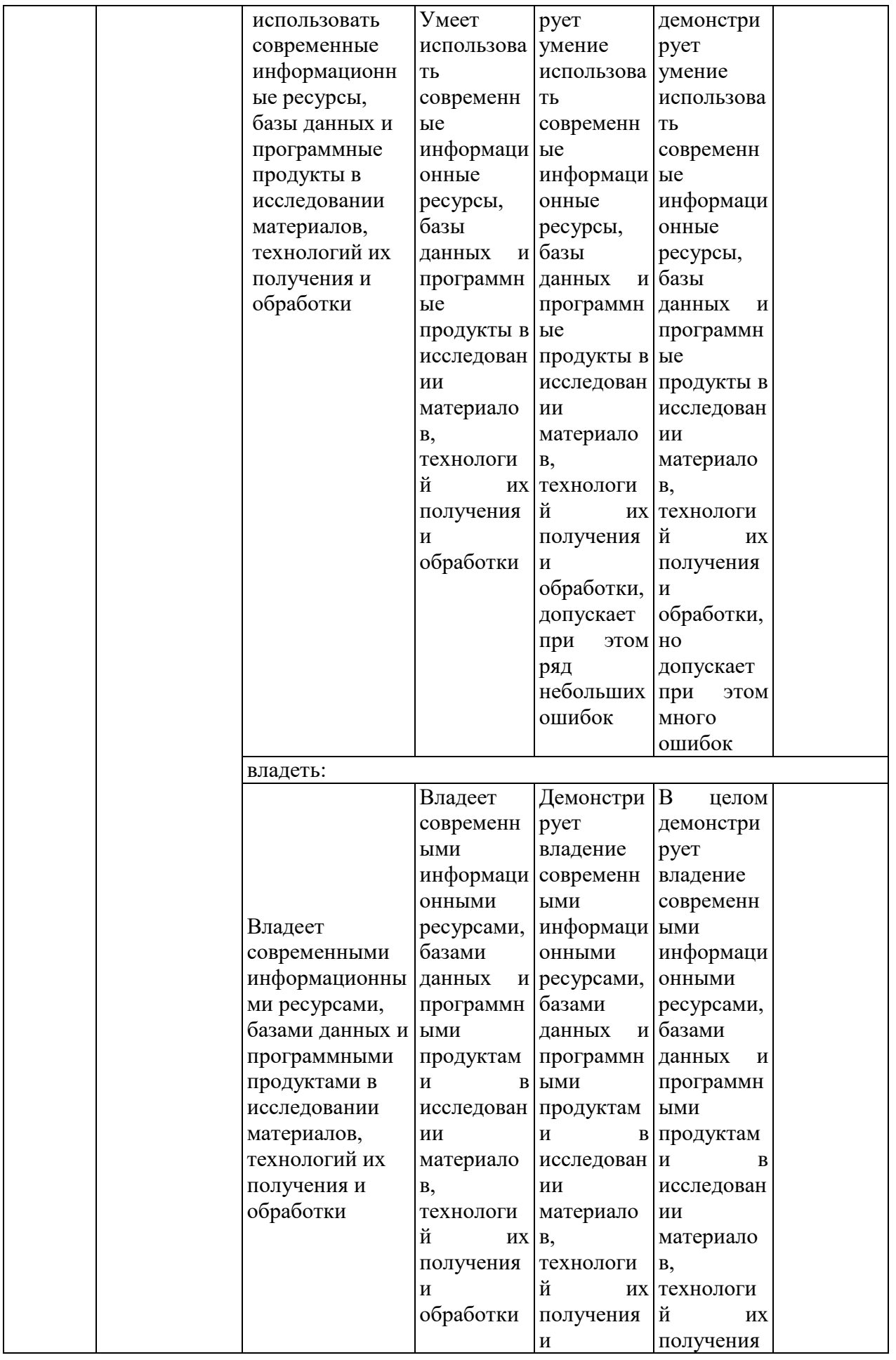

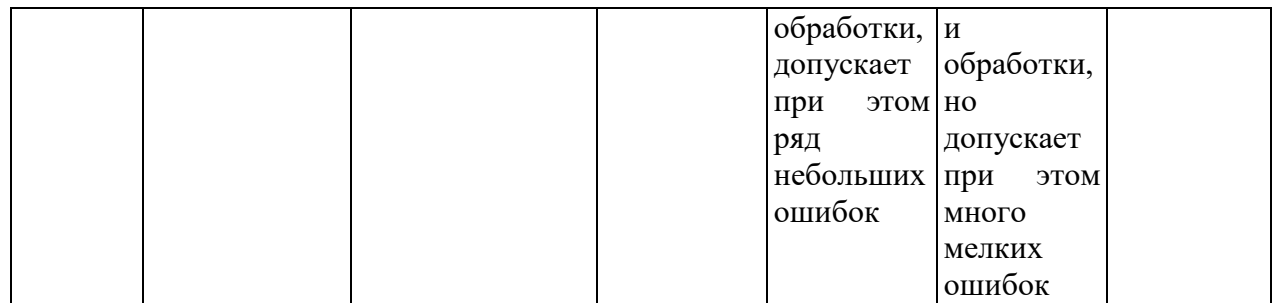

Оценочные материалы для проведения текущего контроля и промежуточной аттестации приведены в Приложении к рабочей программе дисциплины.

Полный комплект заданий и материалов, необходимых для оценивания результатов обучения по дисциплине, хранится на кафедре разработчика.

#### **5. Учебно-методическое и информационное обеспечение дисциплины**

#### **5.1. Учебно-методическое обеспечение**

5.1.1. Основная литература

Программирование : учебник / Г. С. Иванова. - 4-е изд., стер. - М. : Кнорус, 2022. - 426 с. - URL: https://book.ru/book/943869. - ISBN 978-5-406- 09829-5. - Текст : электронный

2. Программирование процесса обработки деталей в системе ЧПУ "Siemens" : учебное пособие / П. А. Ведмидь, О. В. Костина, Т. В. Шестакова [и др.] ; под ред. Д. Г. Мирошина. — Москва : КноРус, 2022. — 207 с. — ISBN 978-5-406-09196-8. — URL: https://book.ru/book/944092

5.1.2.Дополнительная литература

1. Автоматизированиое проектирование конструкторско-технологической документации в среде NX. Основы работы [Электронный ресурс] : лабораторный практикум / Э.Б. Мандаров, Н.С. Улаханов, Н.К. Елаева, Т.Б. Бальжинимаев. Улан-Удэ : ВСГУТУ, 2017. 92 с. URL: https://e.lanbook.com/book/236618.

3. Безсонов, К.А. Разработка параметрических моделей сборки станочных приспособлений для виртуальных многоосевых обрабатывающих центров с ЧПУ [Электронный ресурс] : практикум / К.А. Безсонов, А.В. Мещеряков, А.П. Шулепов. Самара : Изд-во Самарского унив-та, 2020. 160 с. URL: https://e.lanbook.com/book/189002 .

#### **5.2. Информационное обеспечение**

#### 5.2.1. Электронные и интернет-ресурсы

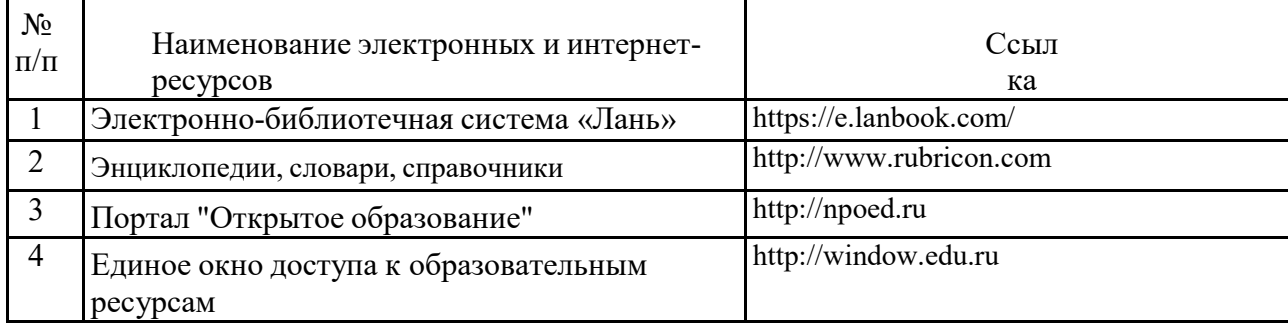

5.2.2. Профессиональные базы данных / Информационно-справочные системы

1. Лань : электронно-библиотечная система. – URL: https://e.lanbook.com Режим доступа: для авториз. пользователей.

5.2.3. Лицензионное и свободно распространяемое программное обеспечение дисциплины

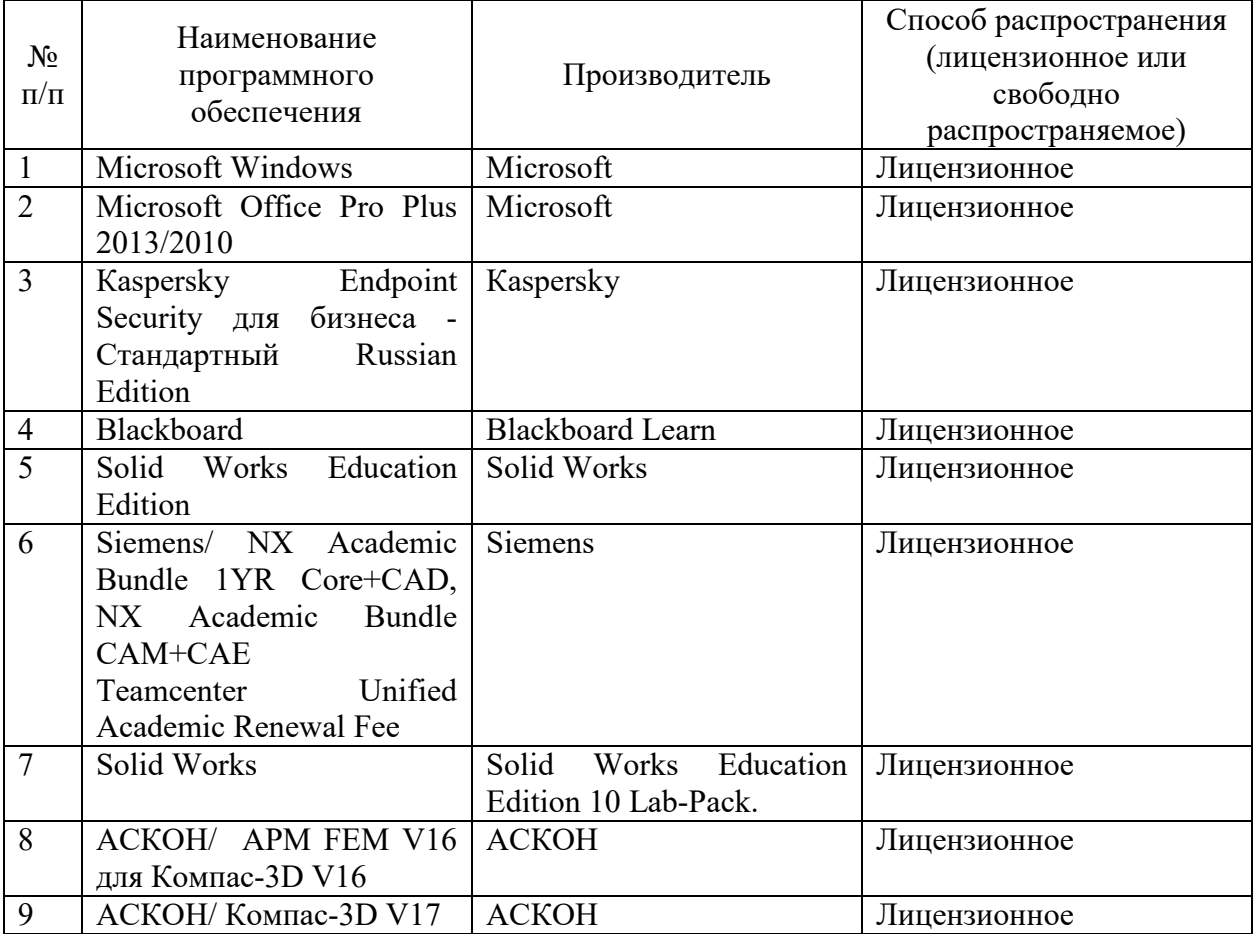

#### **6. Материально-техническое обеспечение дисциплины**

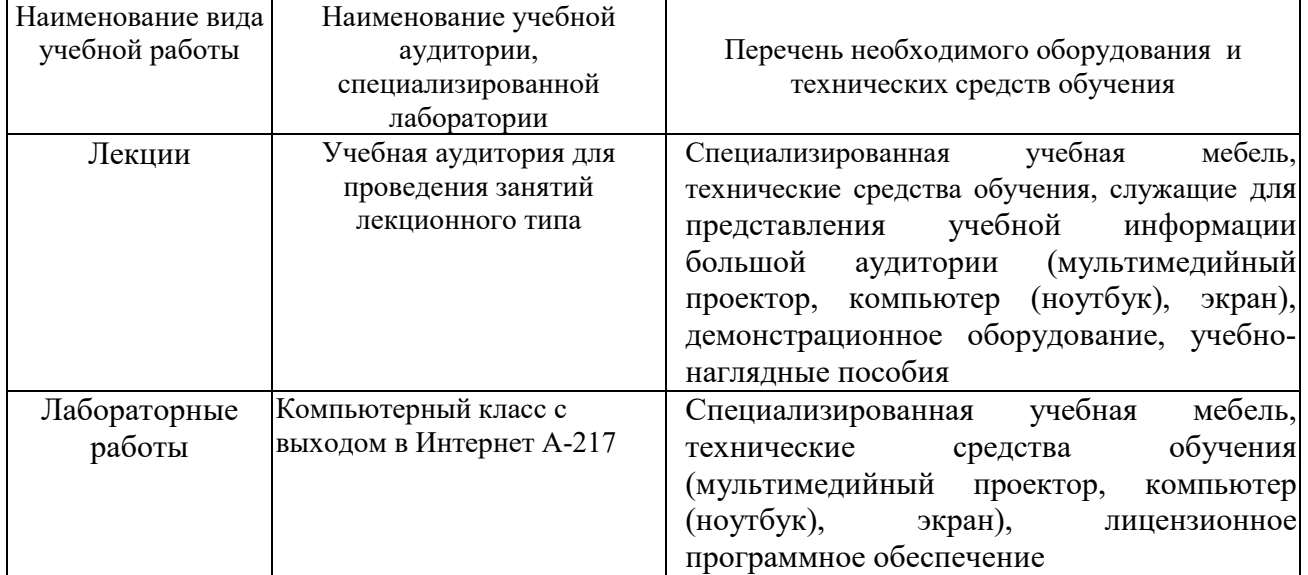

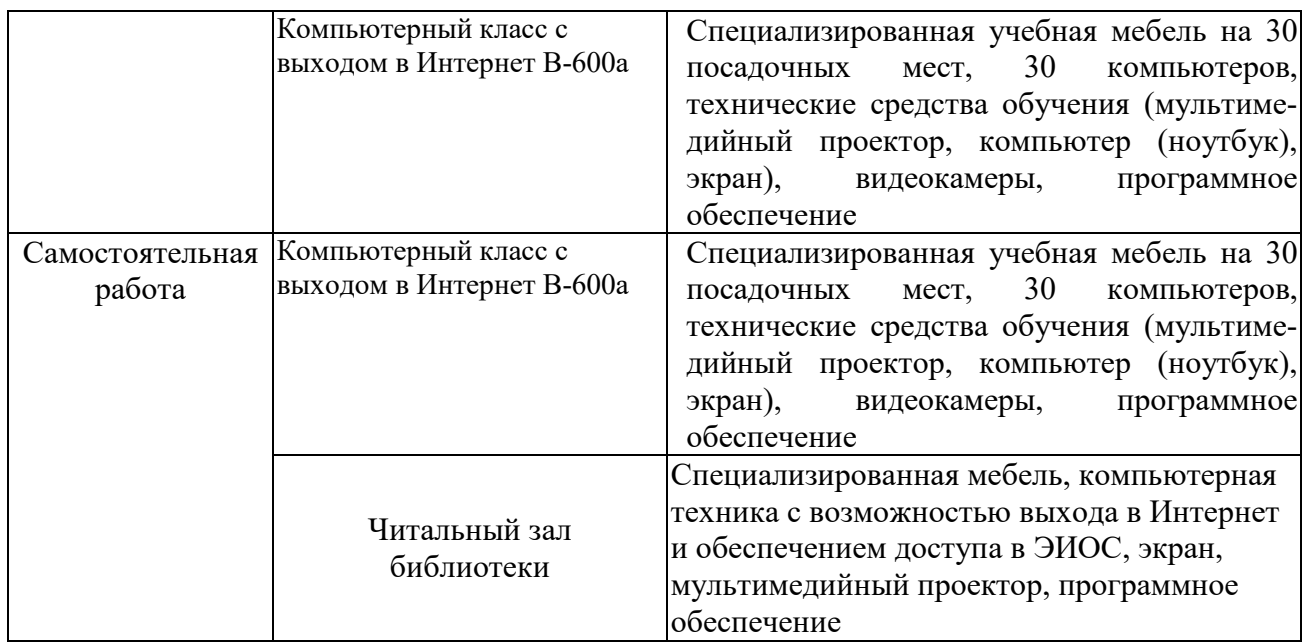

#### **7. Особенности организации образовательной деятельности для лиц с ограниченными возможностями здоровья и инвалидов**

Лица с ограниченными возможностями здоровья (ОВЗ) и инвалиды имеют возможность беспрепятственно перемещаться из одного учебно-лабораторного корпуса в другой, подняться на все этажи учебно-лабораторных корпусов, заниматься в учебных и иных помещениях с учетом особенностей психофизического развития и состояния здоровья.

Для обучения лиц с ОВЗ и инвалидов, имеющих нарушения опорнодвигательного аппарата, обеспечены условия беспрепятственного доступа во все учебные помещения. Информация о специальных условиях, созданных для обучающихся с ОВЗ и инвалидов, размещена на сайте университета [www//kgeu.ru.](http://www.kgeu.ru/) Имеется возможность оказания технической помощи ассистентом, а также услуг сурдопереводчиков и тифлосурдопереводчиков.

Для адаптации к восприятию лицами с ОВЗ и инвалидами с нарушенным слухом справочного, учебного материала по дисциплине обеспечиваются следующие условия:

- для лучшей ориентации в аудитории, применяются сигналы оповещения о начале и конце занятия (слово «звонок» пишется на доске);

- внимание слабослышащего обучающегося привлекается педагогом жестом (на плечо кладется рука, осуществляется нерезкое похлопывание);

- разговаривая с обучающимся, педагогический работник смотрит на него, говорит ясно, короткими предложениями, обеспечивая возможность чтения по губам.

Компенсация затруднений речевого и интеллектуального развития слабослышащих обучающихся проводится путем:

- использования схем, диаграмм, рисунков, компьютерных презентаций с гиперссылками, комментирующими отдельные компоненты изображения;

- регулярного применения упражнений на графическое выделение

существенных признаков предметов и явлений;

- обеспечения возможности для обучающегося получить адресную консультацию по электронной почте по мере необходимости.

Для адаптации к восприятию лицами с ОВЗ и инвалидами с нарушениями зрения справочного, учебного, просветительского материала, предусмотренного образовательной программой по выбранному направлению подготовки, обеспечиваются следующие условия:

- ведется адаптация официального сайта в сети Интернет с учетом особых потребностей инвалидов по зрению, обеспечивается наличие крупношрифтовой справочной информации о расписании учебных занятий;

- педагогический работник, его собеседник (при необходимости), присутствующие на занятии, представляются обучающимся, при этом каждый раз называется тот, к кому педагогический работник обращается;

- действия, жесты, перемещения педагогического работника коротко и ясно комментируются;

- печатная информация предоставляется крупным шрифтом (от 18 пунктов), тотально озвучивается;

- обеспечивается необходимый уровень освещенности помещений;

- предоставляется возможность использовать компьютеры во время занятий и право записи объяснений на диктофон (по желанию обучающихся).

Форма проведения текущей и промежуточной аттестации для обучающихся с ОВЗ и инвалидов определяется педагогическим работником в соответствии с учебным планом. При необходимости обучающемуся с ОВЗ, инвалиду с учетом их индивидуальных психофизических особенностей дается возможность пройти промежуточную аттестацию устно, письменно на бумаге, письменно на компьютере, в форме тестирования и т.п., либо предоставляется дополнительное время для подготовки ответа.

#### **8. Методические рекомендации для преподавателей по организации воспитательной работы с обучающимися.**

Методическое обеспечение процесса воспитания обучающихся выступает одним из определяющих факторов высокого качества образования. Преподаватель вуза, демонстрируя высокий профессионализм, эрудицию, четкую гражданскую позицию, самодисциплину, творческий подход в решении профессиональных задач, в ходе образовательного процесса способствует формированию гармоничной личности.

При реализации дисциплины преподаватель может использовать следующие методы воспитательной работы:

- методы формирования сознания личности (беседа, диспут, внушение, инструктаж, контроль, объяснение, пример, самоконтроль, рассказ, совет, убеждение и др.);

- методы организации деятельности и формирования опыта поведения (задание, общественное мнение, педагогическое требование, поручение, приучение, создание воспитывающих ситуаций, тренинг, упражнение, и др.);

- методы мотивации деятельности и поведения (одобрение, поощрение социальной активности, порицание, создание ситуаций успеха, создание ситуаций для эмоционально-нравственных переживаний, соревнование и др.)

При реализации дисциплины преподаватель должен учитывать следующие направления воспитательной деятельности:

*Гражданское и патриотическое воспитание:*

- формирование у обучающихся целостного мировоззрения, российской идентичности, уважения к своей семье, обществу, государству, принятым в семье и обществе духовно-нравственным и социокультурным ценностям, к национальному, культурному и историческому наследию, формирование стремления к его сохранению и развитию;

- формирование у обучающихся активной гражданской позиции, основанной на традиционных культурных, духовных и нравственных ценностях российского общества, для повышения способности ответственно реализовывать свои конституционные права и обязанности;

- развитие правовой и политической культуры обучающихся, расширение конструктивного участия в принятии решений, затрагивающих их права и интересы, в том числе в различных формах самоорганизации, самоуправления, общественно-значимой деятельности;

- формирование мотивов, нравственных и смысловых установок личности, позволяющих противостоять экстремизму, ксенофобии, дискриминации по социальным, религиозным, расовым, национальным признакам, межэтнической и межконфессиональной нетерпимости, другим негативным социальным явлениям.

*Духовно-нравственное воспитание:*

- воспитание чувства достоинства, чести и честности, совестливости, уважения к родителям, учителям, людям старшего поколения;

- формирование принципов коллективизма и солидарности, духа милосердия и сострадания, привычки заботиться о людях, находящихся в трудной жизненной ситуации;

- формирование солидарности и чувства социальной ответственности по отношению к людям с ограниченными возможностями здоровья, преодоление психологических барьеров по отношению к людям с ограниченными возможностями;

- формирование эмоционально насыщенного и духовно возвышенного отношения к миру, способности и умения передавать другим свой эстетический опыт.

*Культурно-просветительское воспитание:*

- формирование эстетической картины мира;

- формирование уважения к культурным ценностям родного города, края, страны;

- повышение познавательной активности обучающихся.

*Научно-образовательное воспитание:*

- формирование у обучающихся научного мировоззрения;

- формирование умения получать знания;

- формирование навыков анализа и синтеза информации, в том числе в профессиональной области.

# **Вносимые изменения и утверждения на новый учебный год**

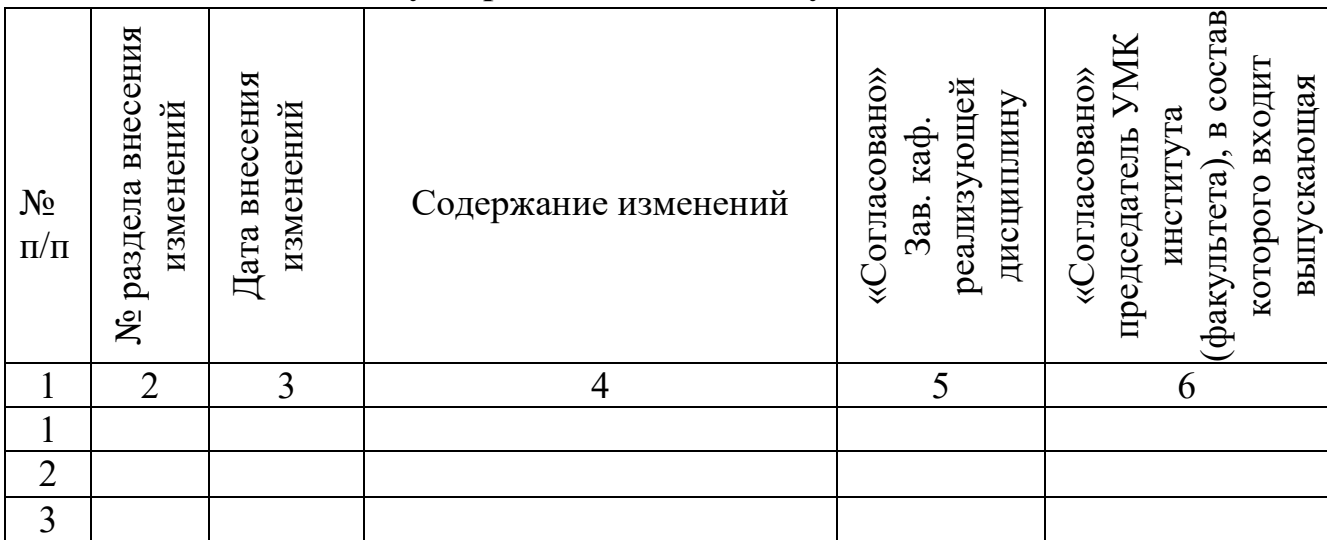

*Приложение к рабочей программе дисциплины*

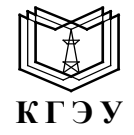

МИНИСТЕРСТВО НАУКИ И ВЫСШЕГО ОБРАЗОВАНИЯ РОССИЙСКОЙ ФЕДЕРАЦИИ **Федеральное государственное бюджетное образовательное учреждение высшего образования «КАЗАНСКИЙ ГОСУДАРСТВЕННЫЙ ЭНЕРГЕТИЧЕСКИЙ УНИВЕРСИТЕТ» (ФГБОУ ВО «КГЭУ»)**

### **ОЦЕНОЧНЫЕ МАТЕРИАЛЫ по дисциплине**

*Б1.О.11.04* Программное обеспечение и программирование в профессиональной

деятельности

*(Наименование дисциплины в соответствии с учебным планом)*

Направление подготовки 22.03.01 Материаловедение и технологии материалов

\_\_\_\_\_\_\_\_\_\_\_\_\_\_\_\_\_\_\_\_\_\_\_\_\_\_\_\_\_\_\_\_\_ (*Код и наименование направления подготовки*)

Квалификация \_\_\_\_\_\_\_\_\_\_\_Бакалавр\_\_\_\_\_\_\_\_\_\_\_\_\_\_\_\_\_\_\_\_\_\_\_\_\_\_\_\_\_\_\_\_\_

(*Бакалавр / Магистр*)

Оценочные материалы по дисциплине «Программное обеспечение и программирование в профессиональной деятельности,» предназначенны для оценивания результатов обучения на соответствие индикаторам достижения компетенций.

Оценивание результатов обучения по дисциплине осуществляется в рамках текущего контроля (ТК) и промежуточной аттестации, проводимых по балльно-рейтинговой системе (БРС).

# **1.Технологическая карта**

Семестр 5

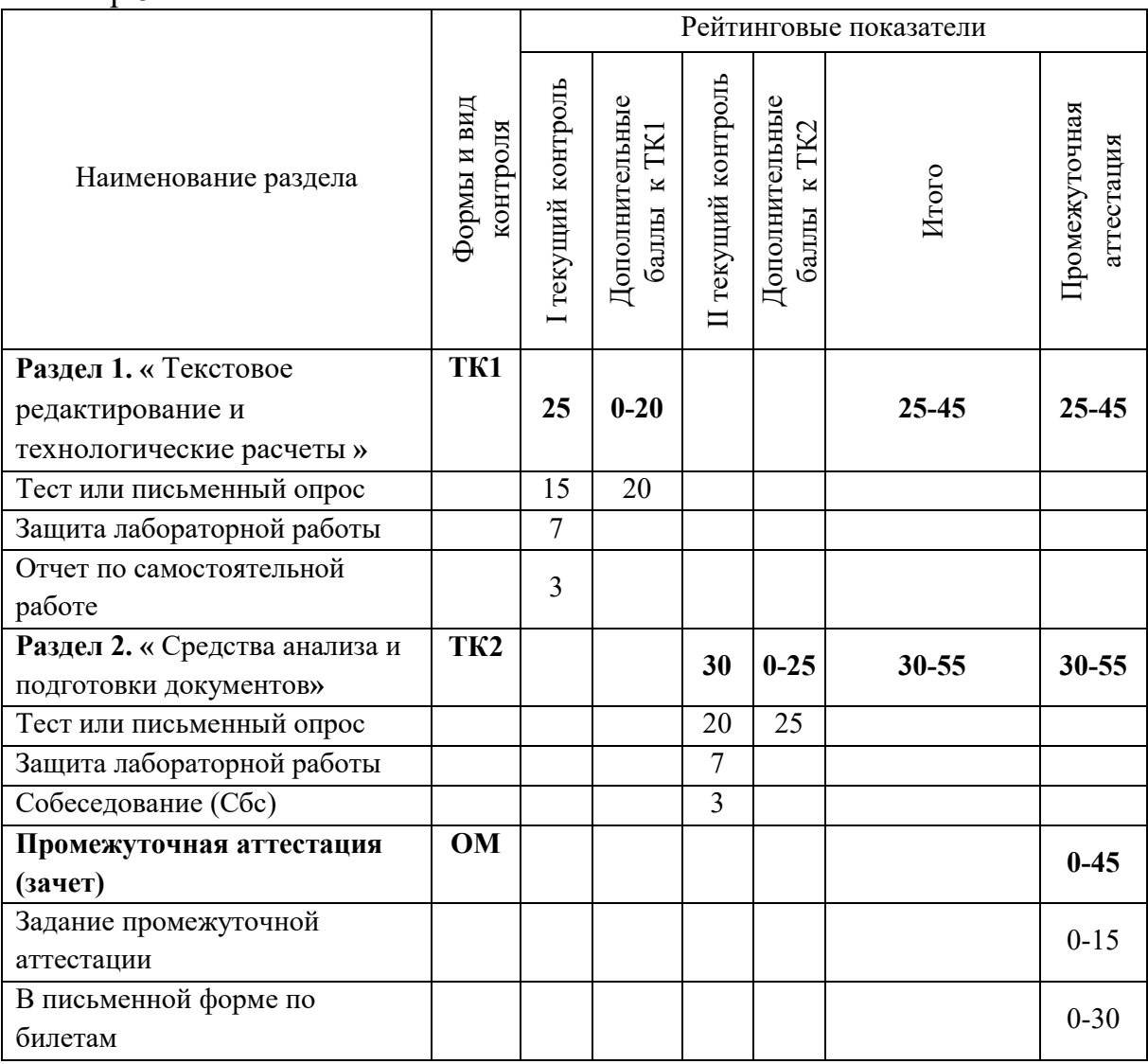

### Семестр 6

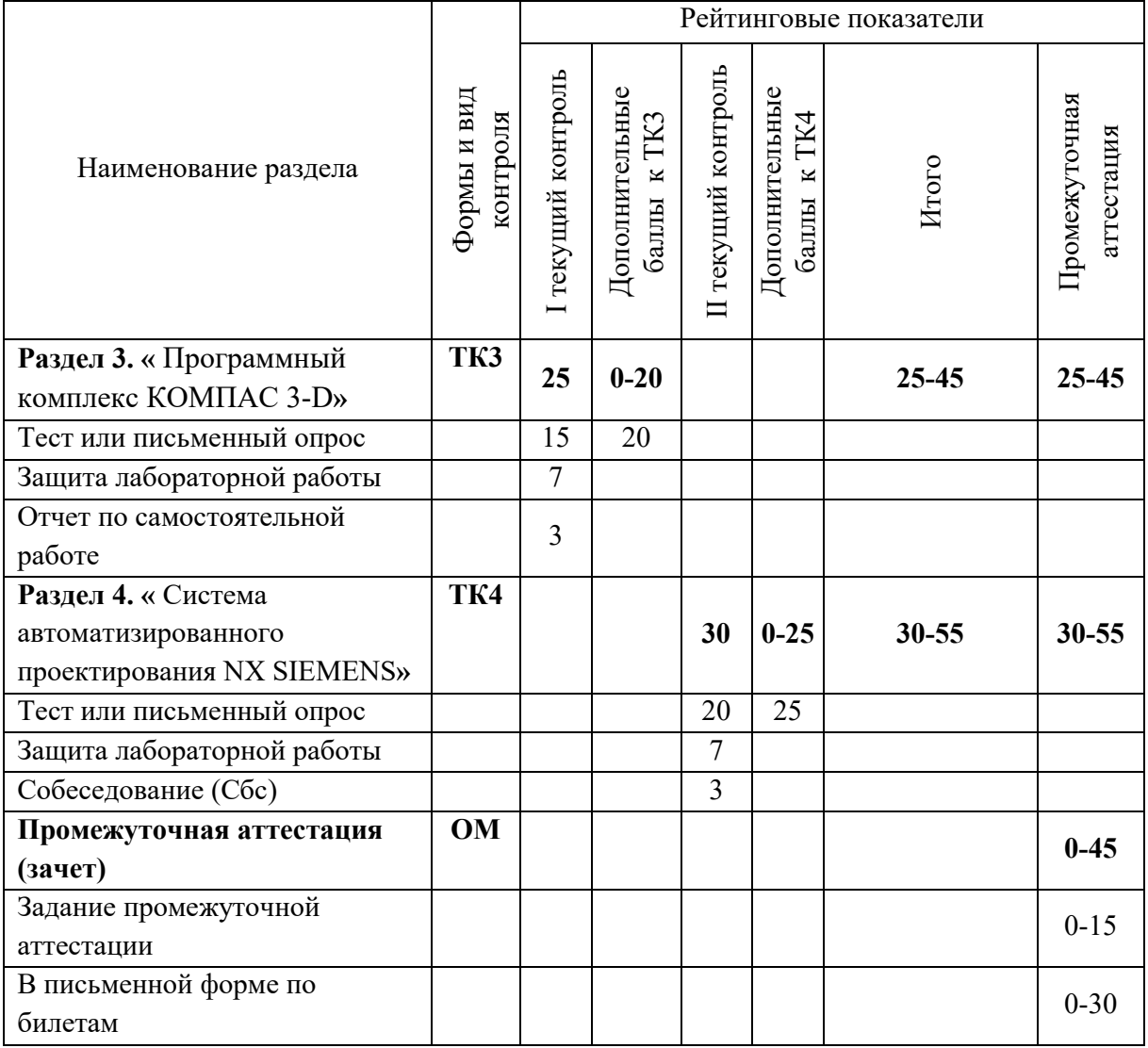

# Семестр 7

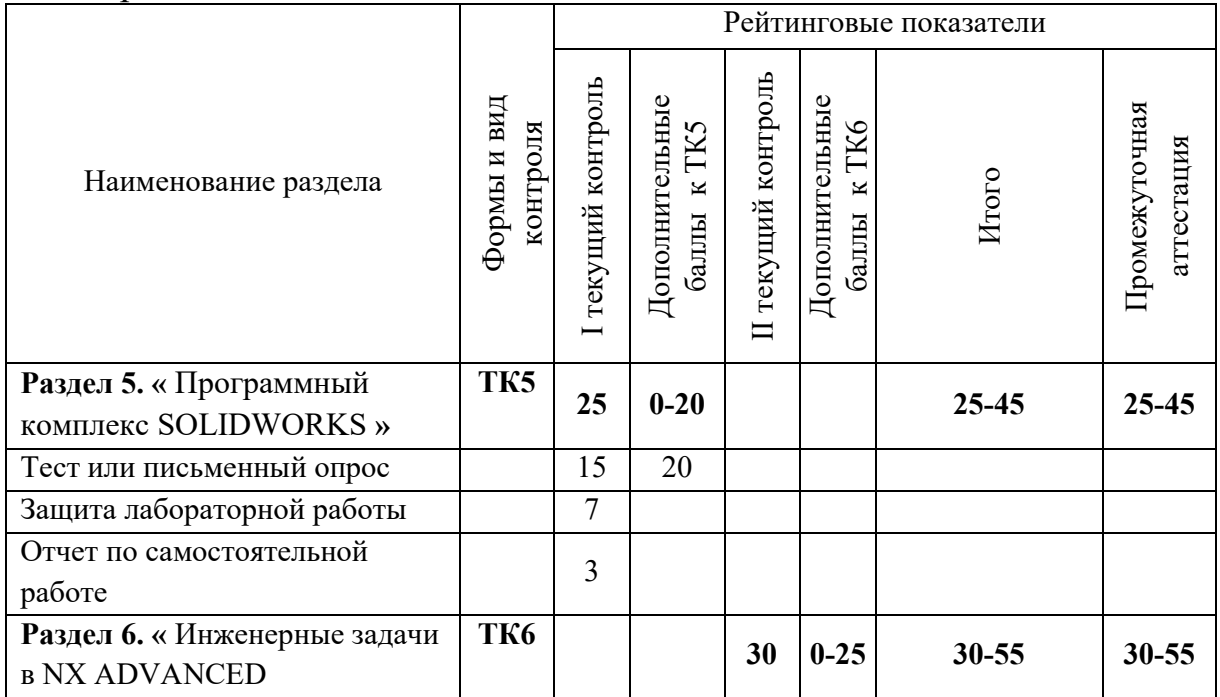

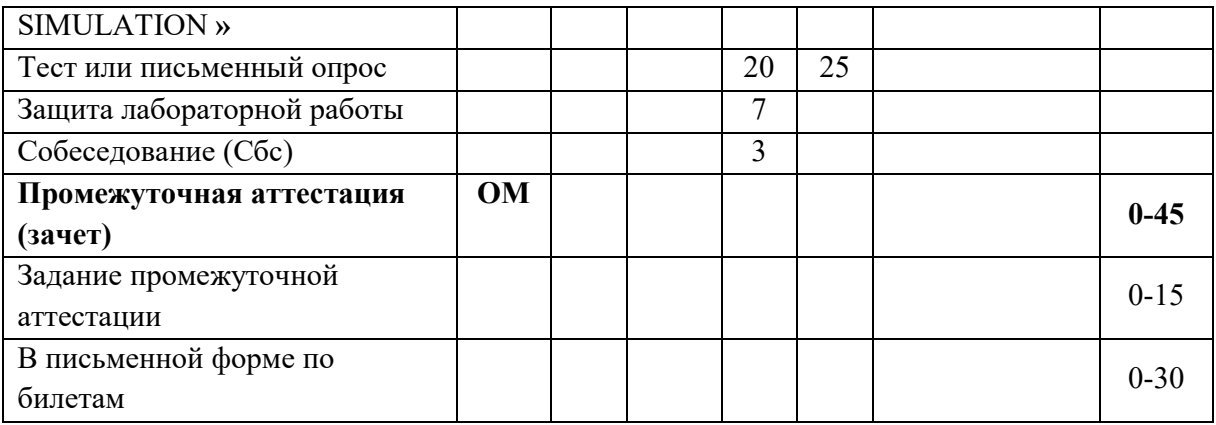

#### Семестр 8

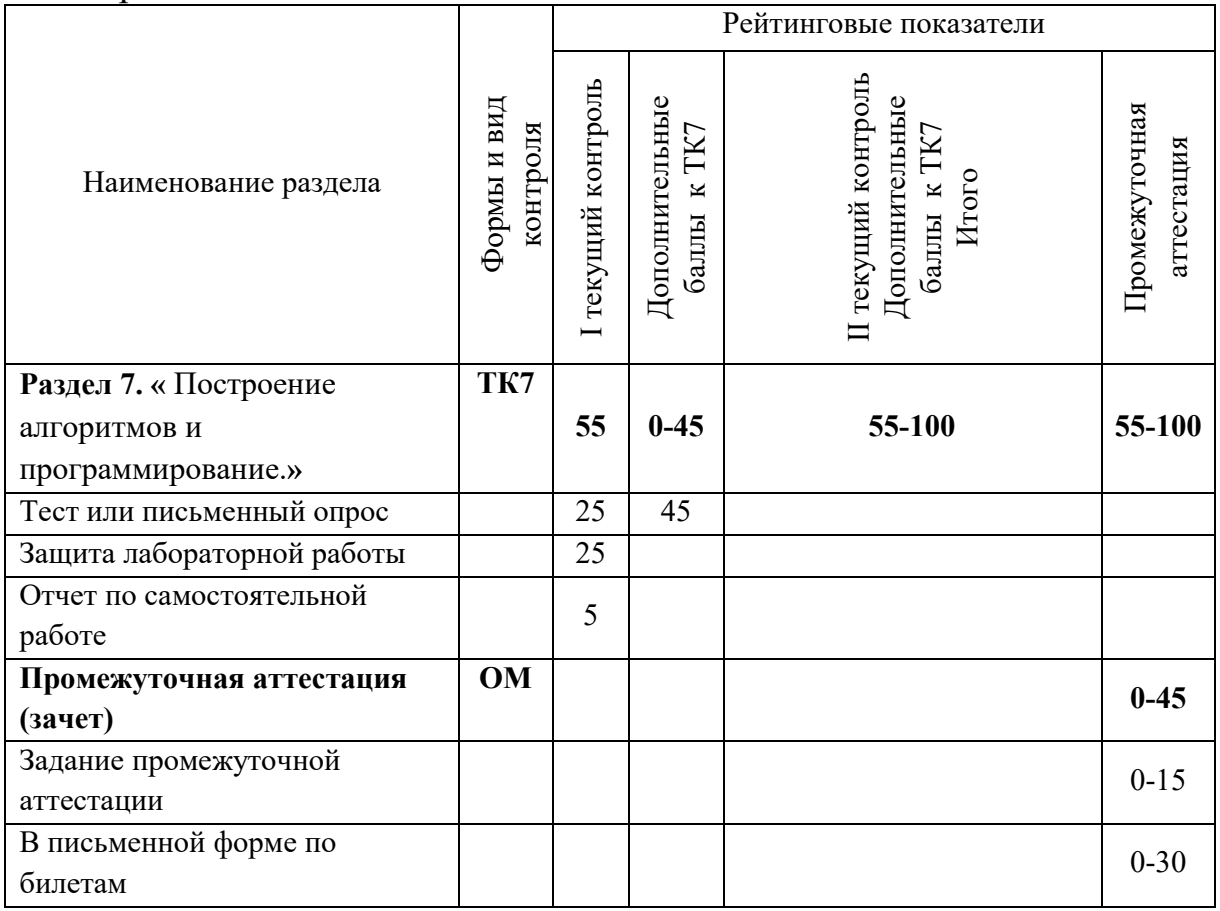

#### **2. Оценочные материалы текущего контроля и промежуточной аттестации** Шкала оценки результатов обучения по дисциплине:

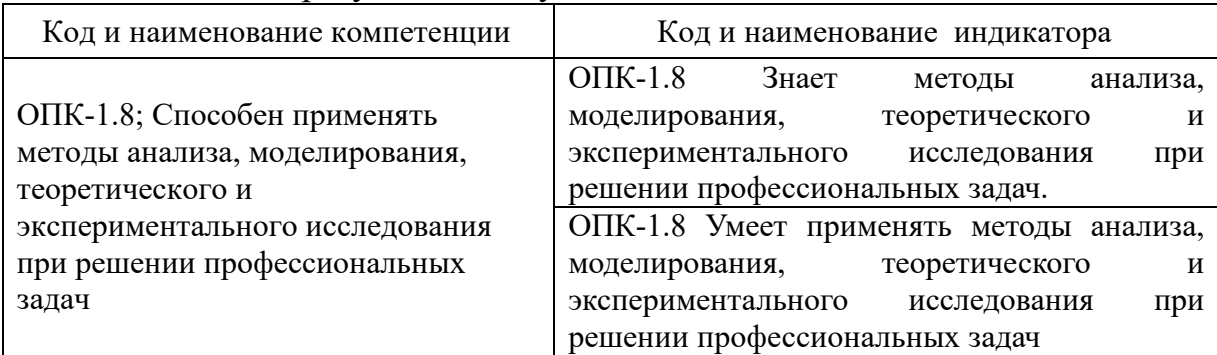

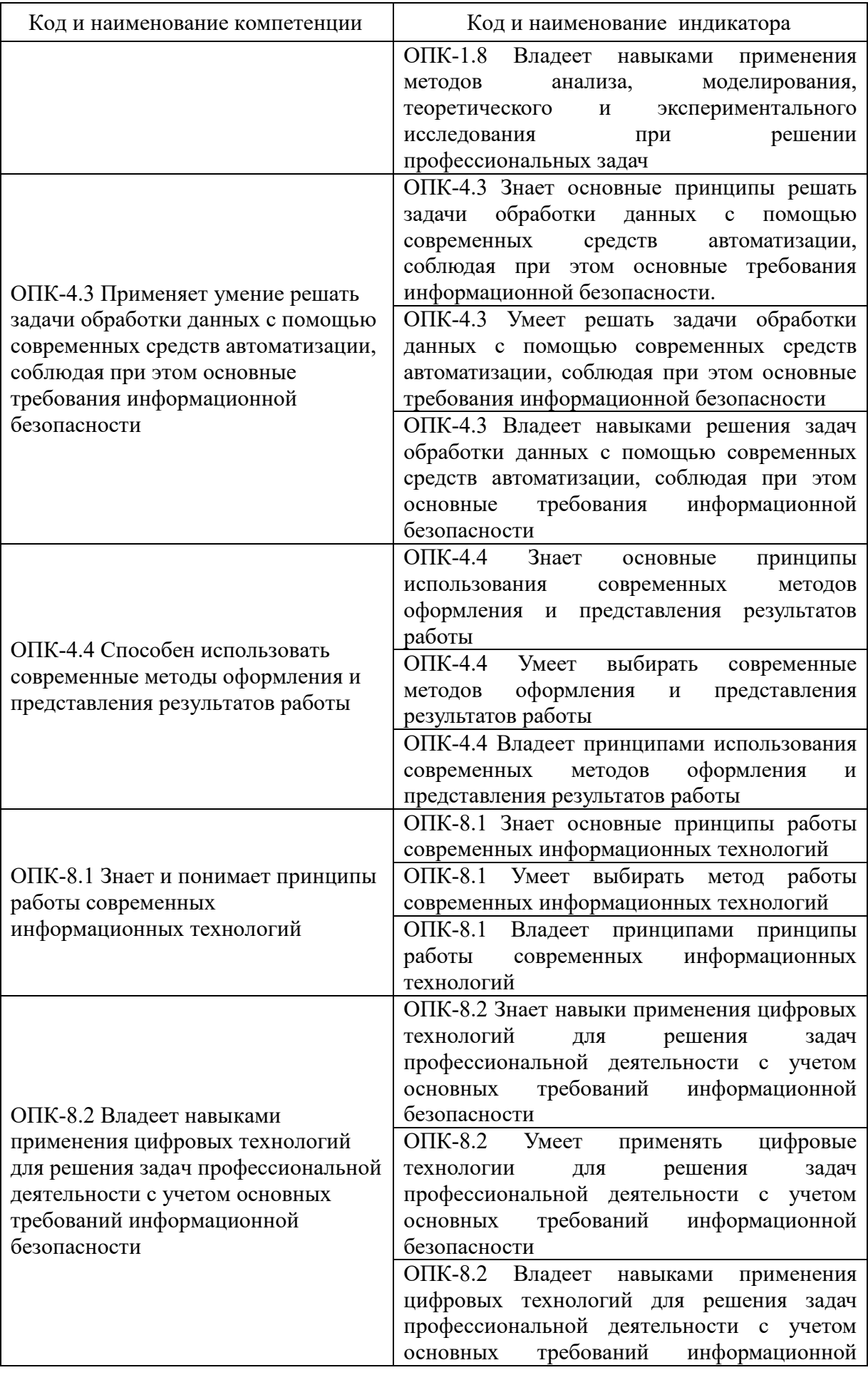

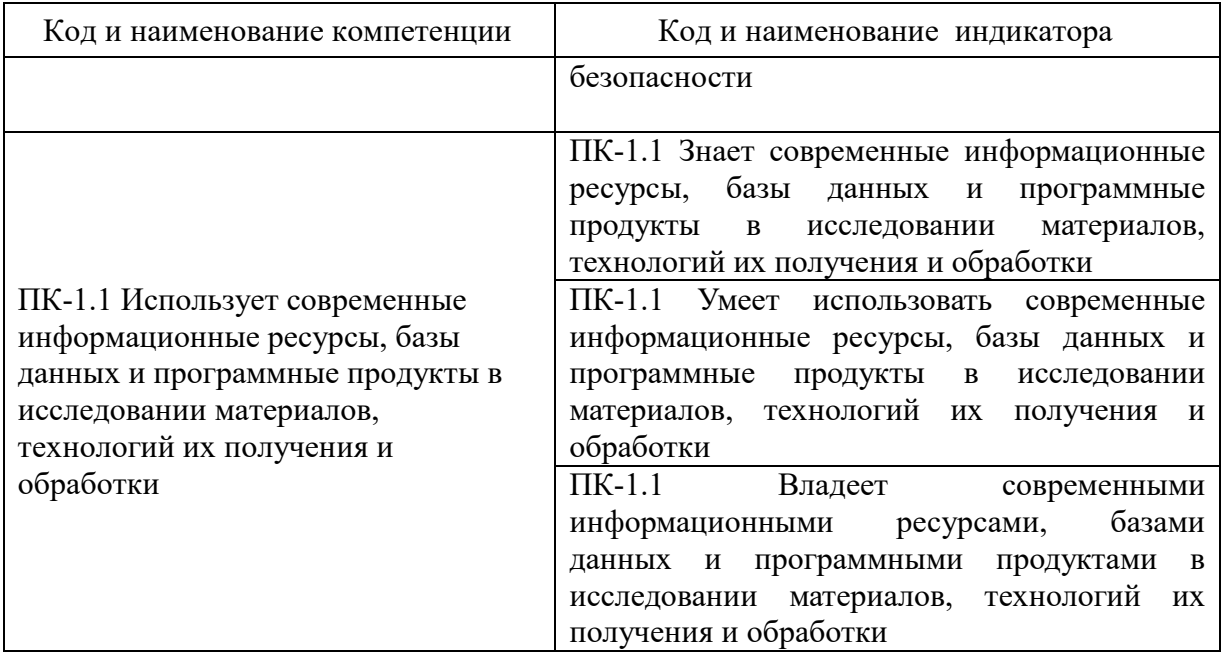

Оценка **«отлично»** выставляется за выполнение *лабораторных работ работ в семестре; тестовых заданий; глубокое понимание технологических методов расчета норм расхода материалов, полные и содержательные ответы на вопросы билета (теоретическое и практическое задание)*;

Оценка **«хорошо»** выставляется за выполнение *лабораторных работ в семестре; тестовых заданий; понимание технологических методов расчета норм расхода материалов, ответы на вопросы билета (теоретическое или практическое задание);*

Оценка **«удовлетворительно»** выставляется за выполнение *лабораторных работ в семестре и тестовых заданий;*

Оценка **«неудовлетворительно»** выставляется за слабое и неполное выполнение *лабораторных работ в семестре и тестовых заданий*.

#### **3. Перечень оценочных средств**

Краткая характеристика оценочных средств, используемых при текущем контроле успеваемости и промежуточной аттестации обучающегося по дисциплине:

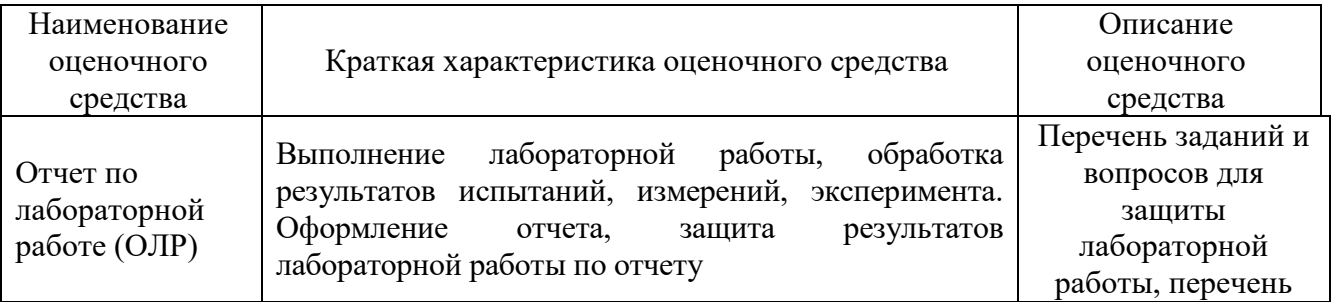

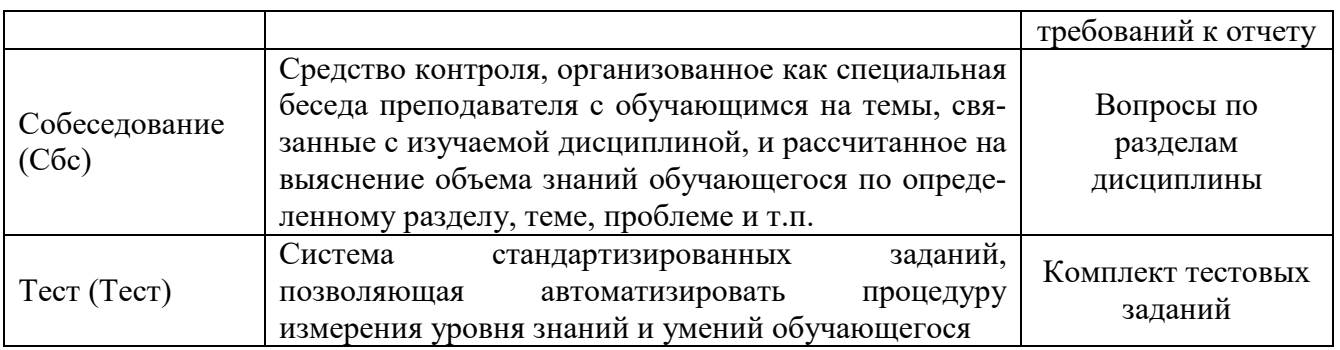

#### заданий  $\boldsymbol{4}$ . Перечень контрольных **ИЛИ** иные материалы, необходимые для оценки знаний, умений и навыков, характеризующих этапы формирования компетенций в процессе освоения дисциплины

#### Пример задания

#### Для текущего контроля ТК1-ТК7:

Проверяемая компетенция: ОПК-1.8. ОПК-1.8; Способен применять методы анализа, моделирования, теоретического и экспериментального исследования при решении профессиональных задач; ОПК-4.3. Применяет умение решать задачи обработки данных с помощью современных средств автоматизации, соблюдая при этом основные требования информационной безопасности; ОПК-4.4 Способен использовать современные методы оформления и представления результатов работы; ОПК-8.1 Знает и понимает принципы работы современных информационных технологий; ОПК-8.2 Владеет навыками применения цифровых технологий для решения задач профессиональной деятельности с требований информационной  $\Pi$ K-1.1 учетом основных безопасности; современные информационные ресурсы, Использует базы ланных  $\mathbf{M}$ программные продукты в исследовании материалов, технологий их получения и обработки.

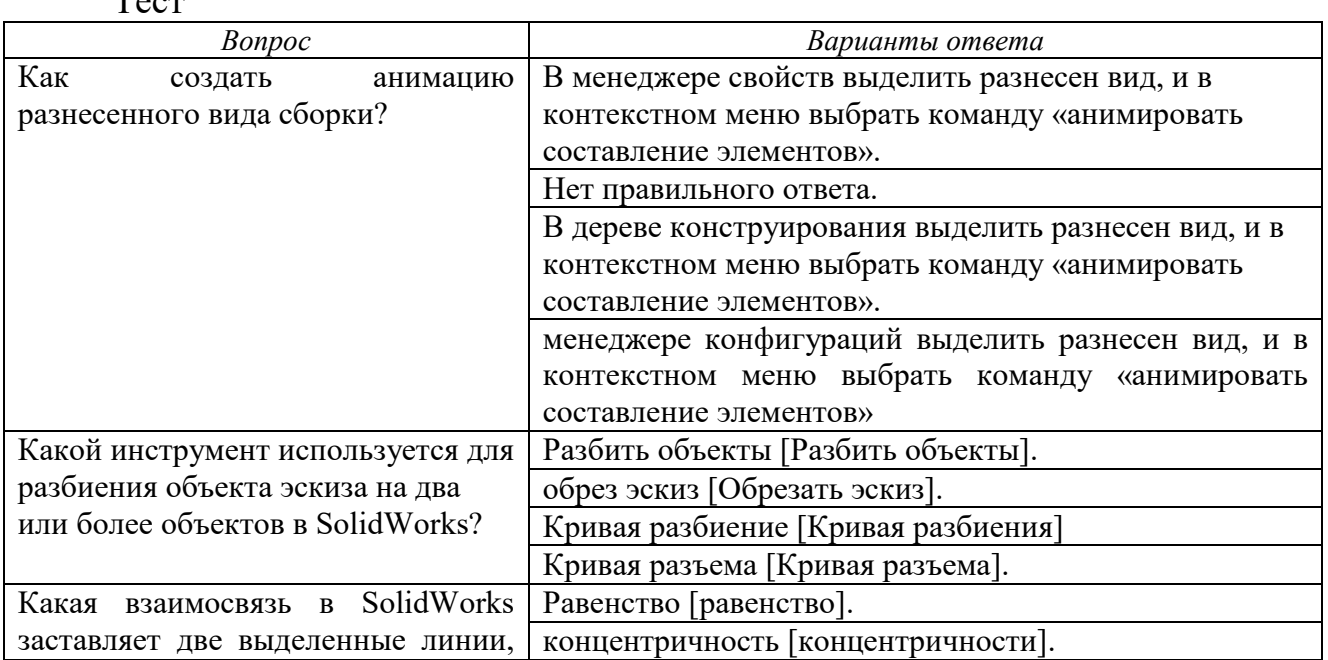

 $\mathbf{T}$  . .  $-$ 

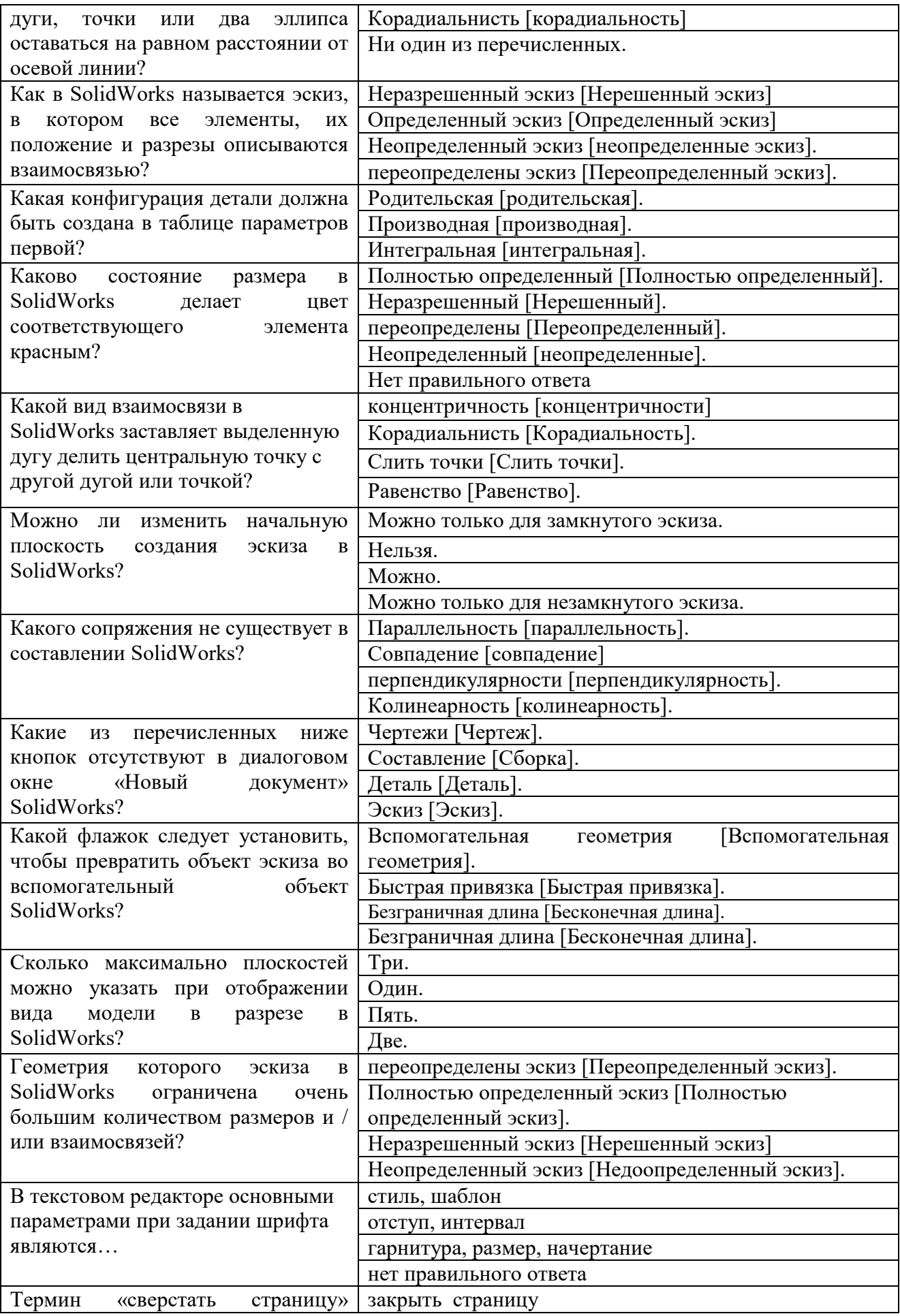

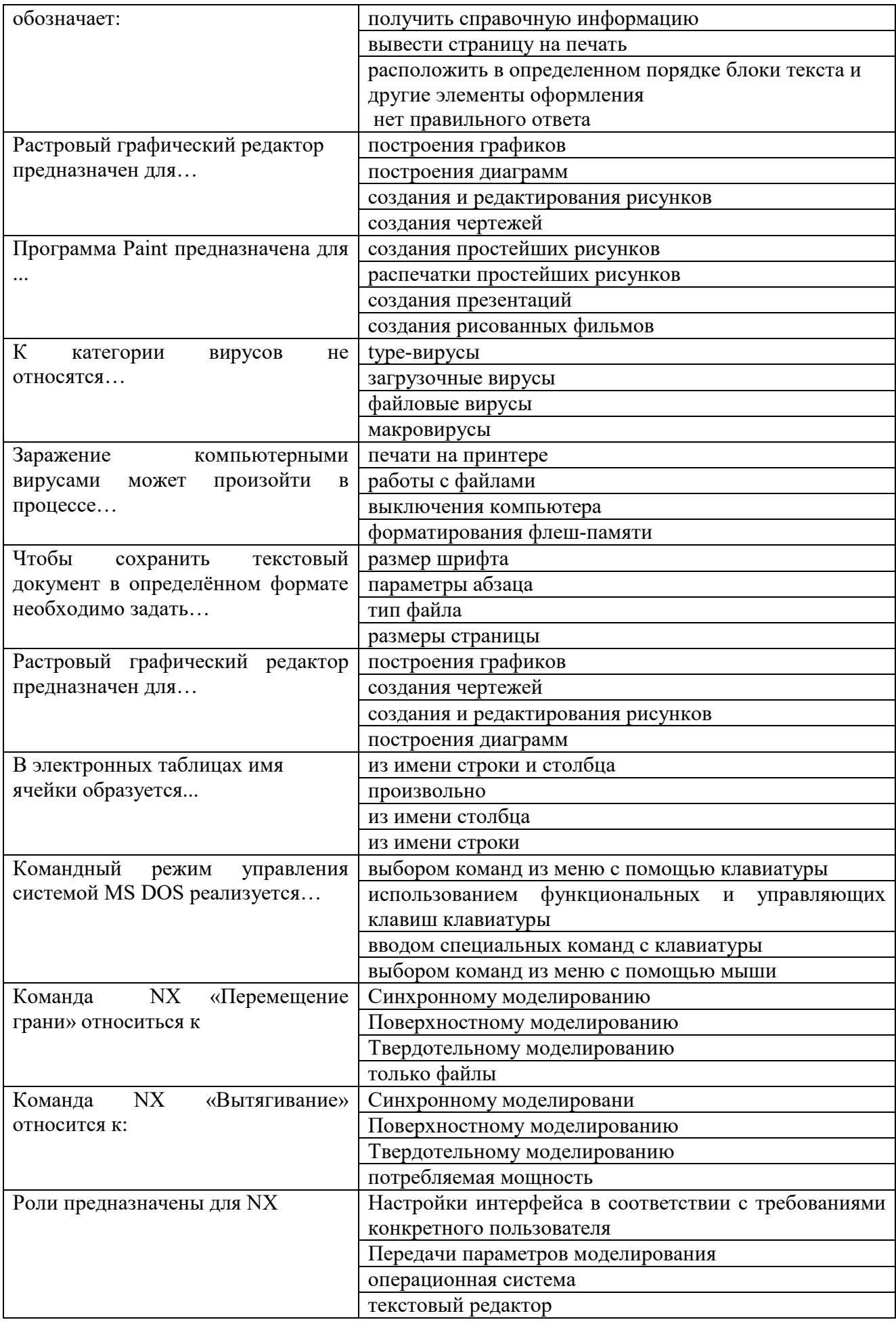

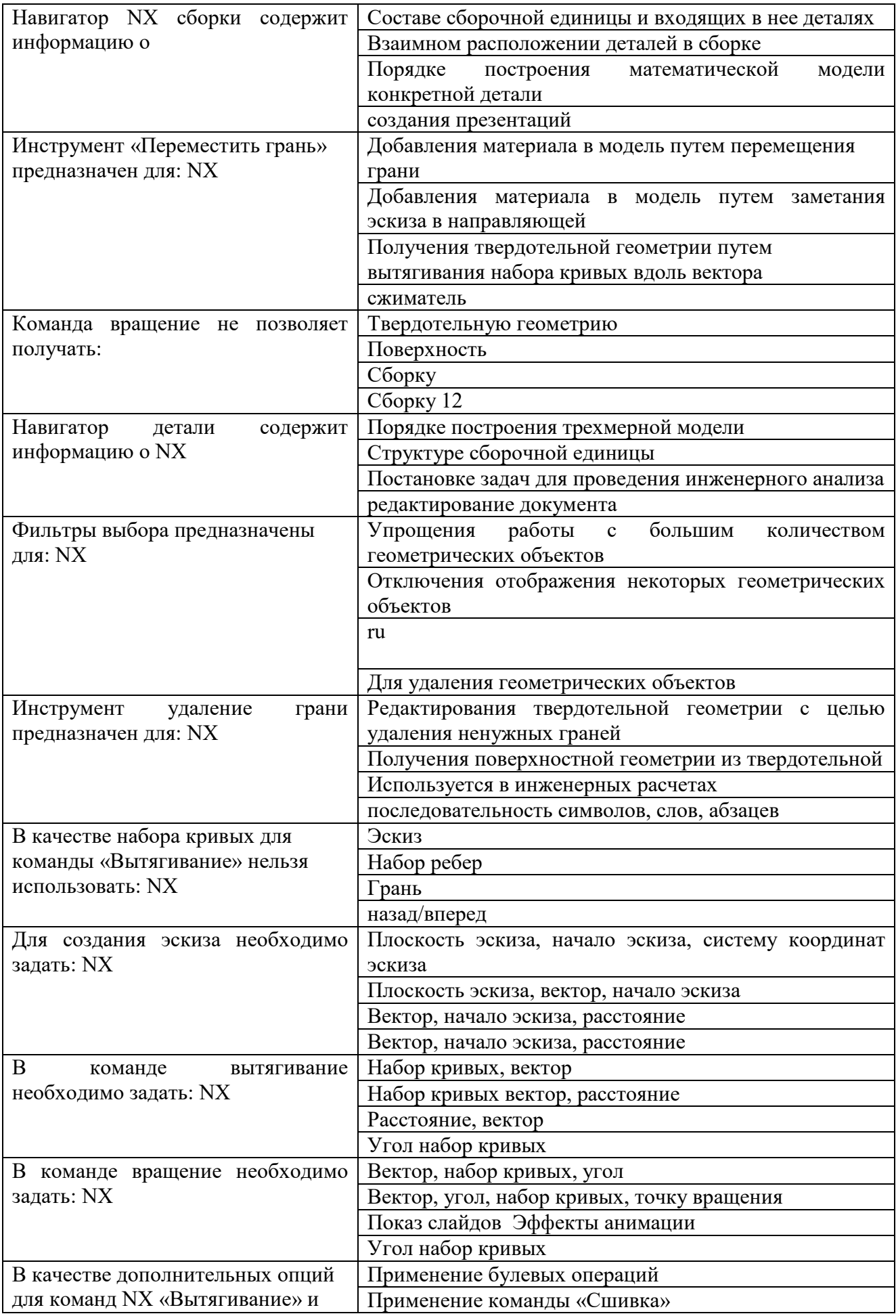

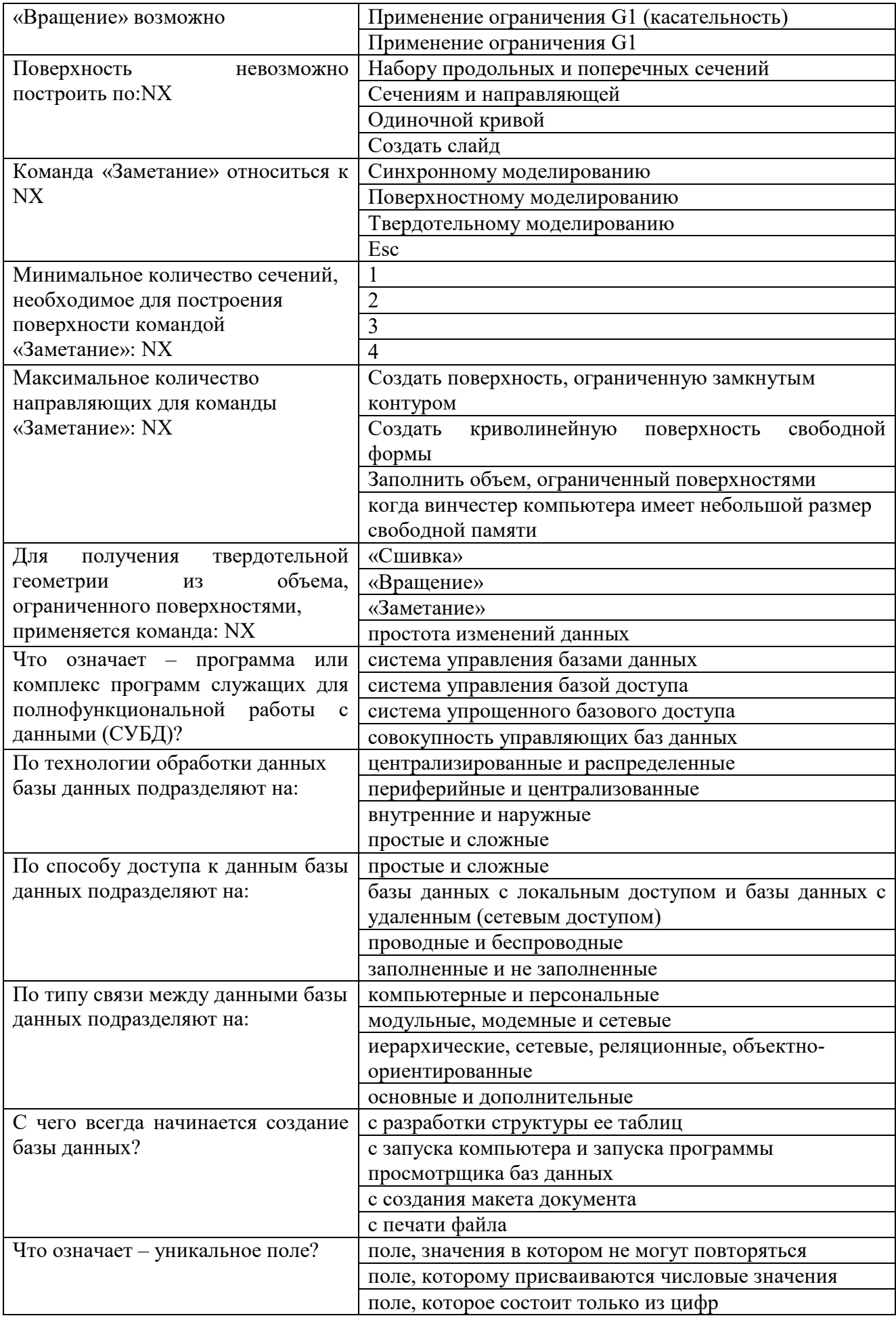

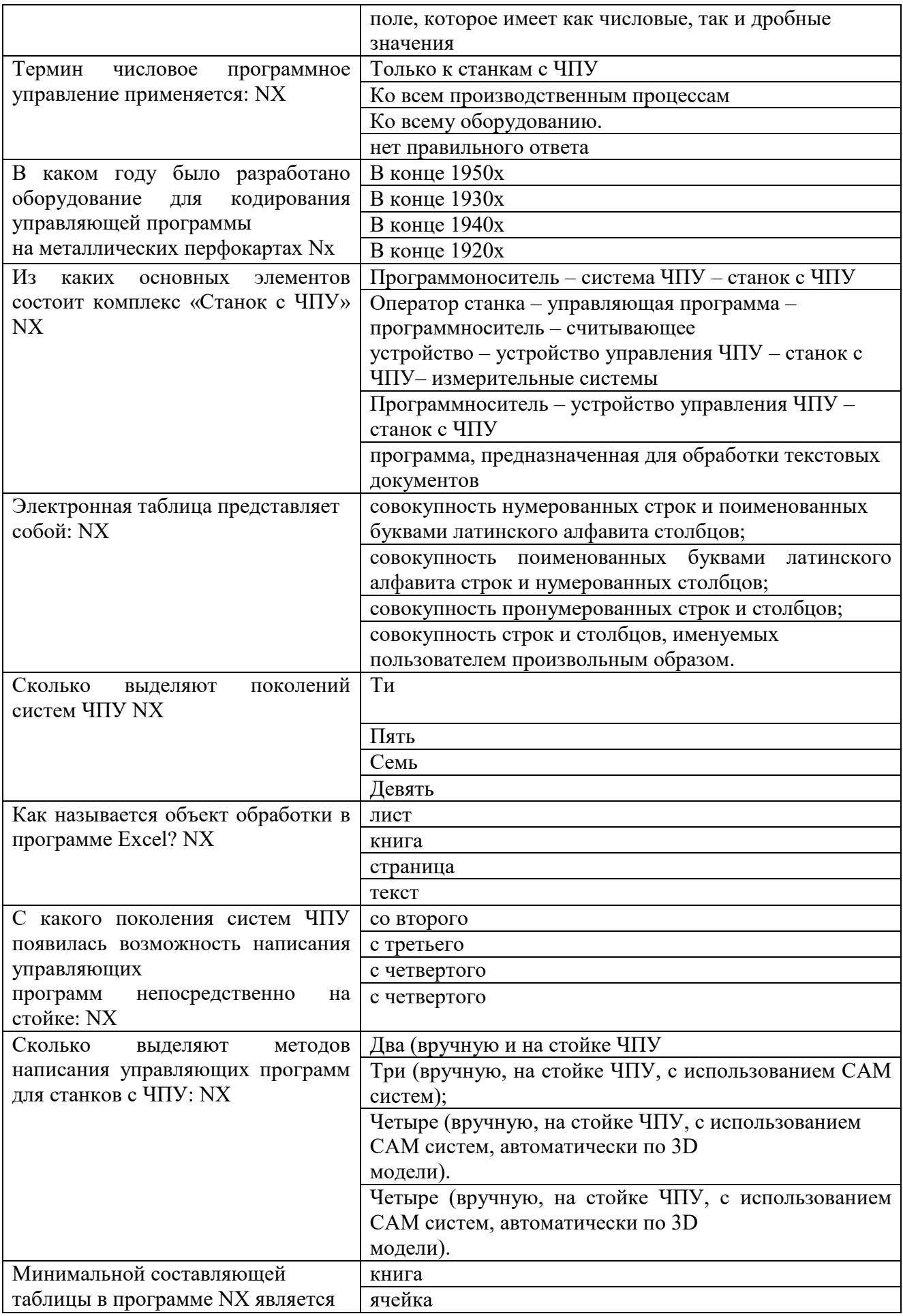

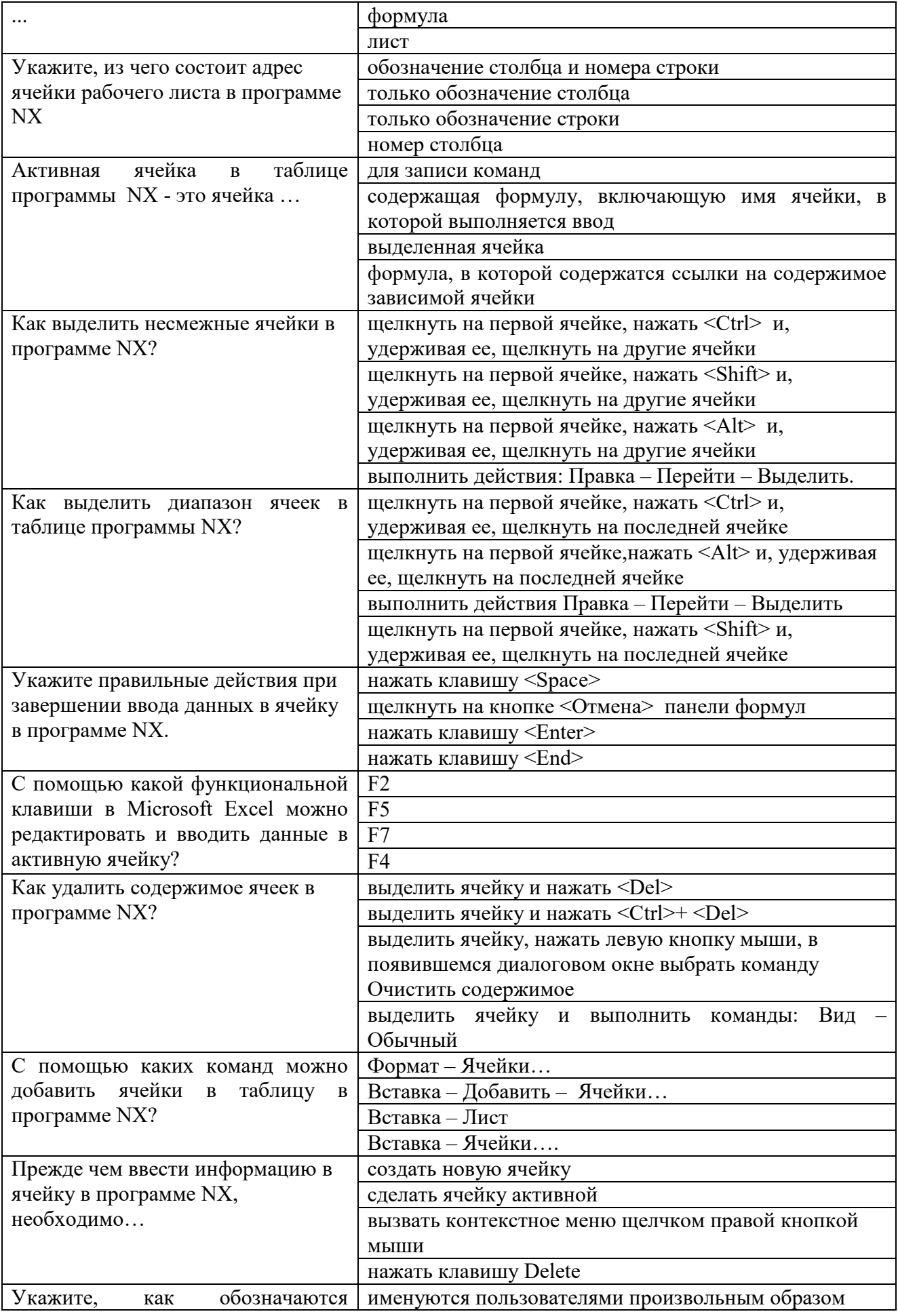

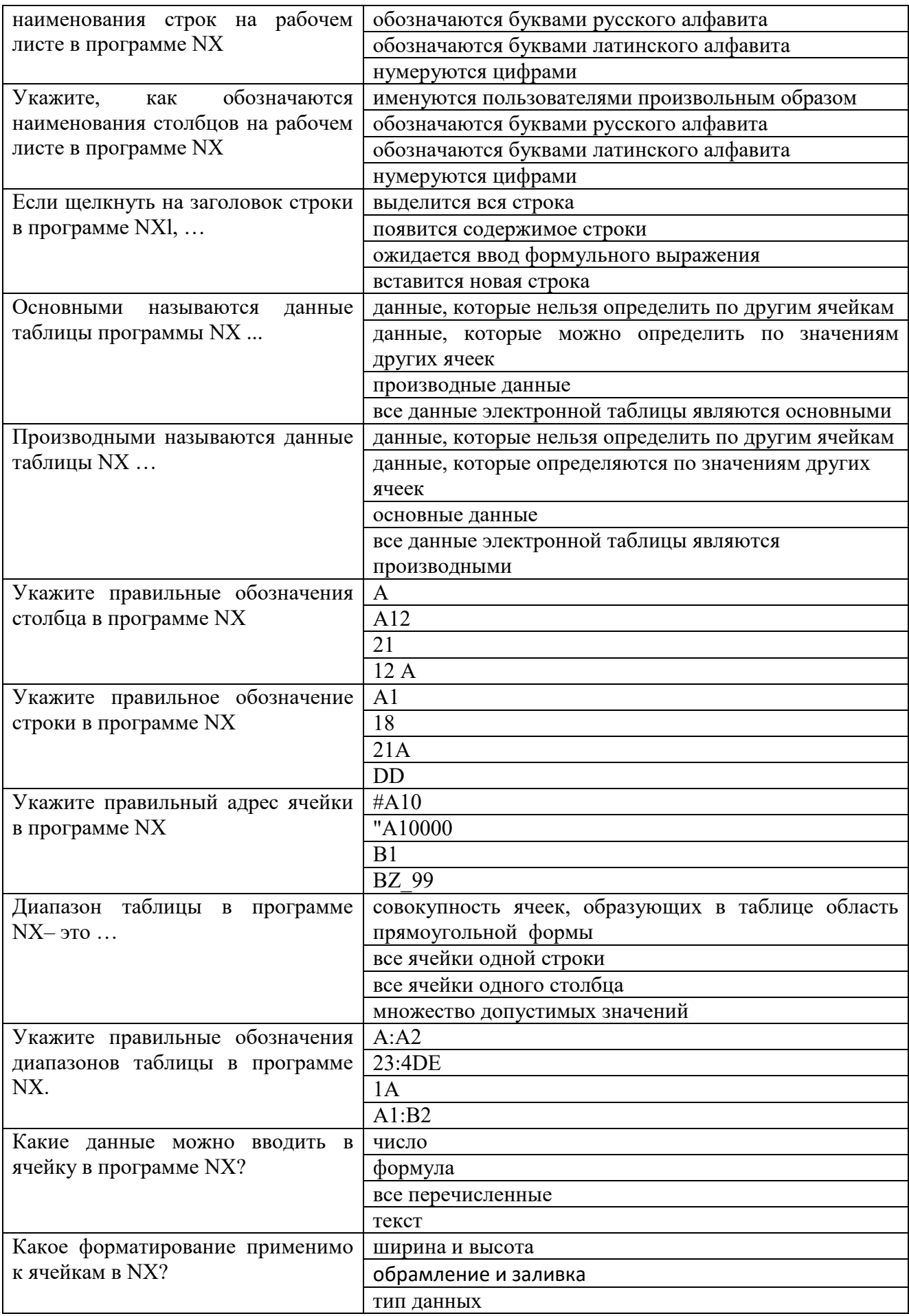

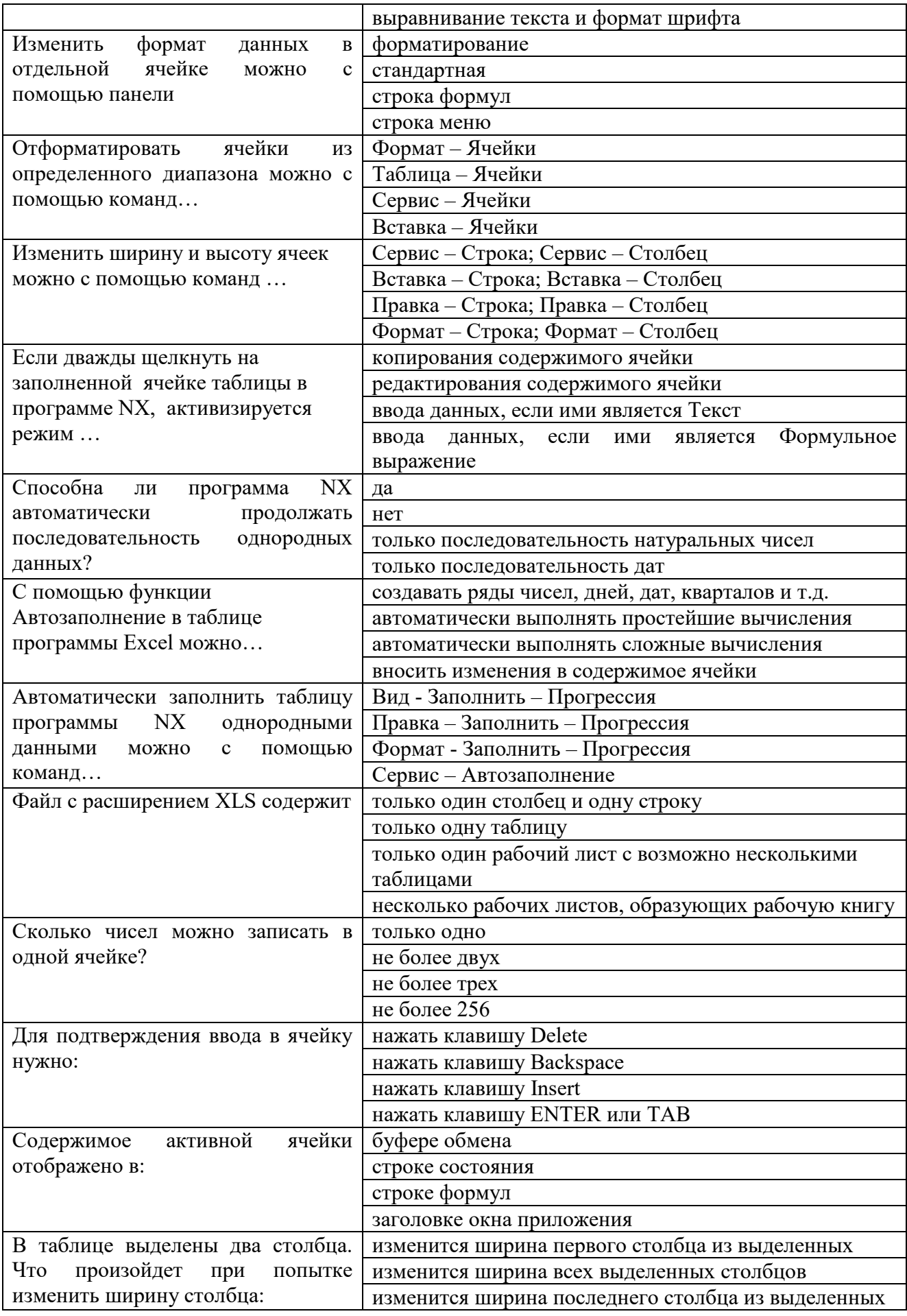

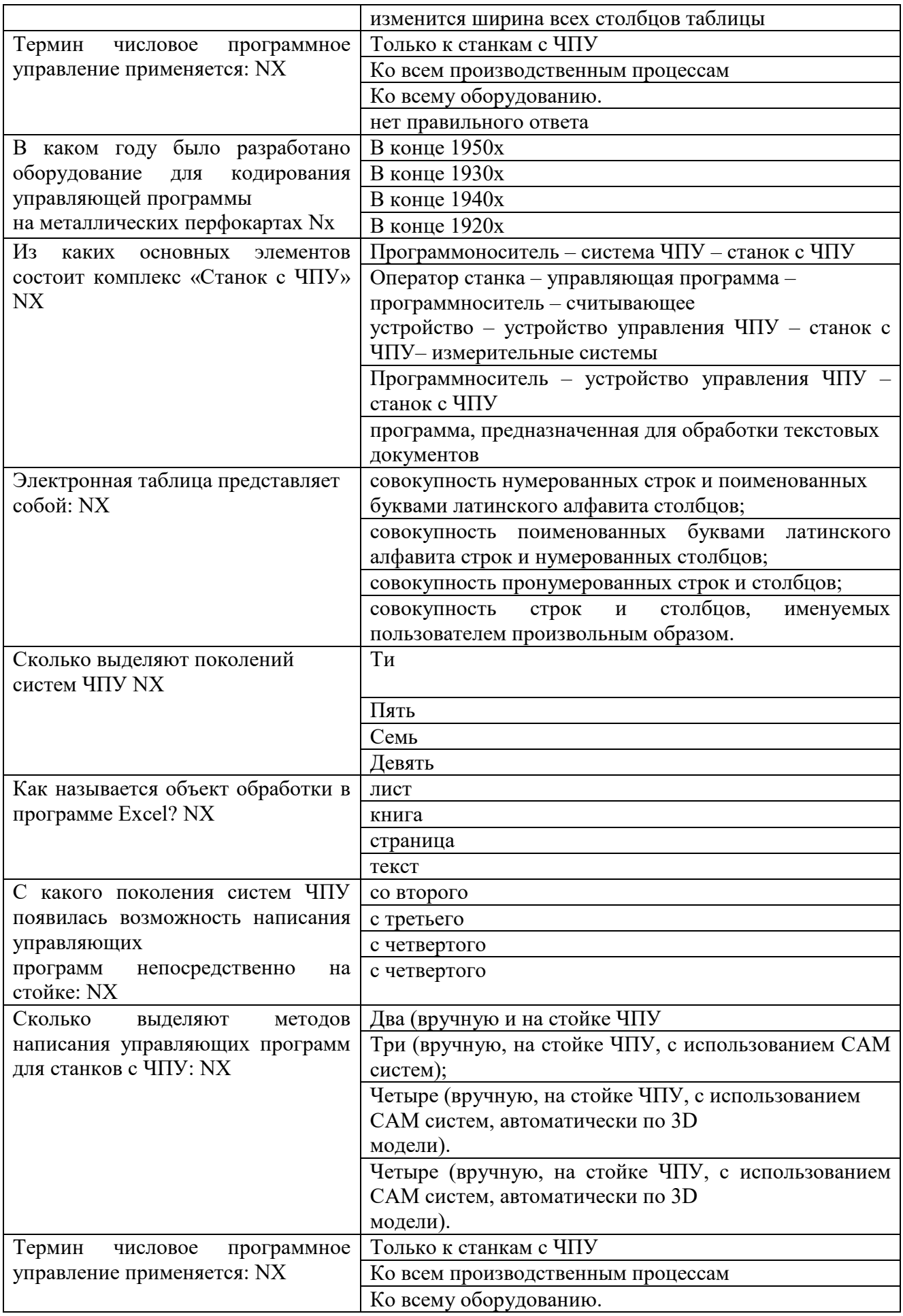

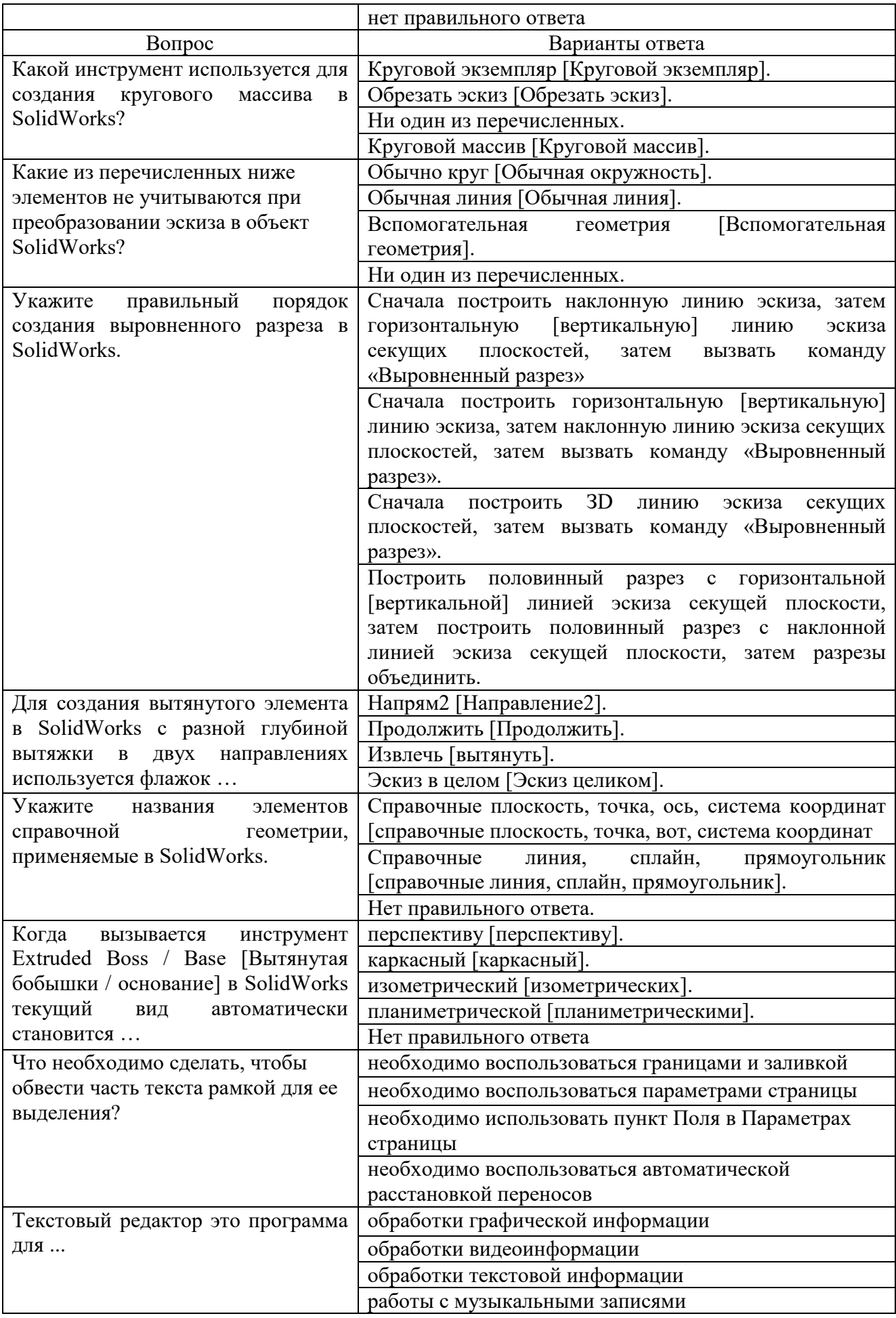

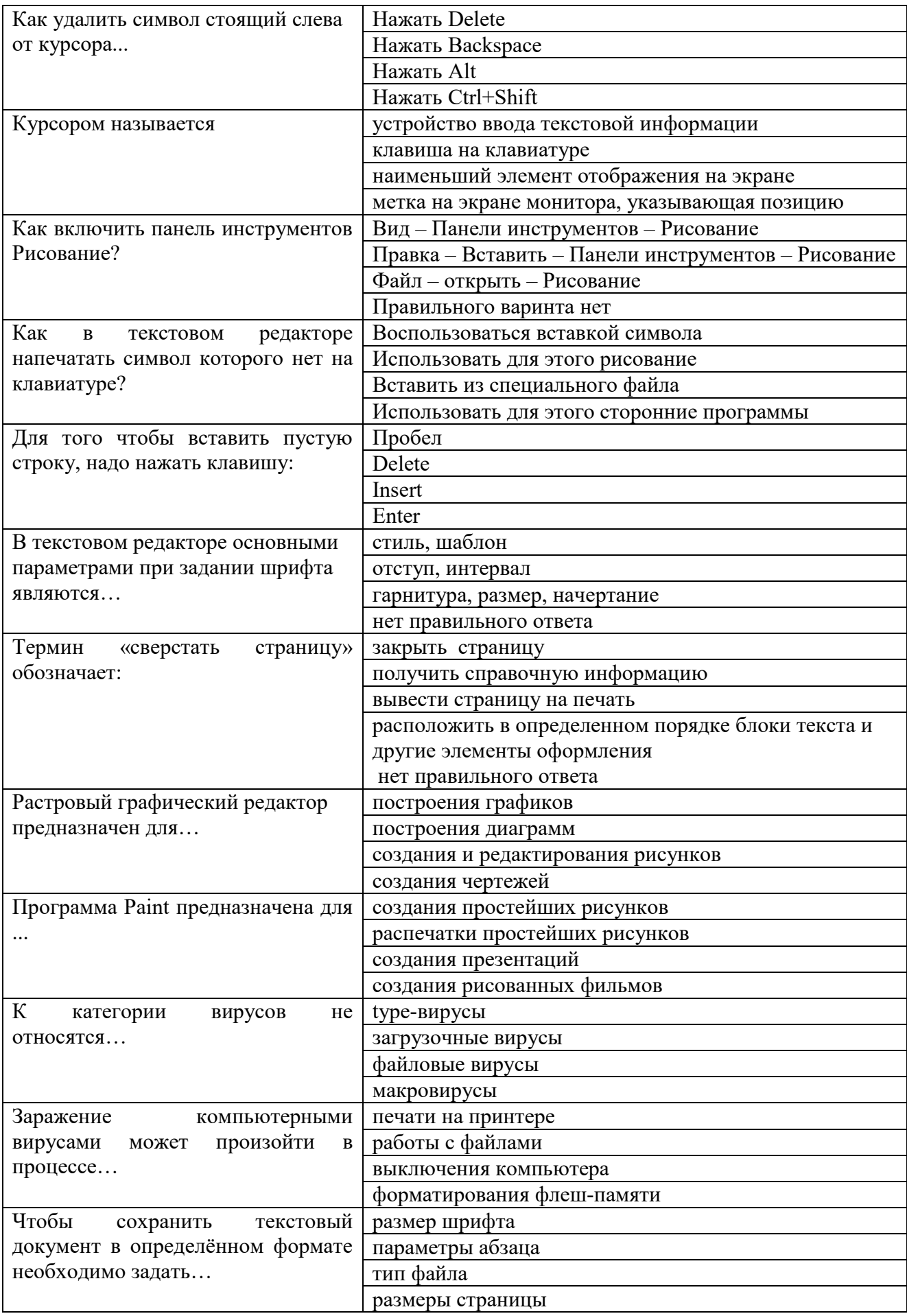

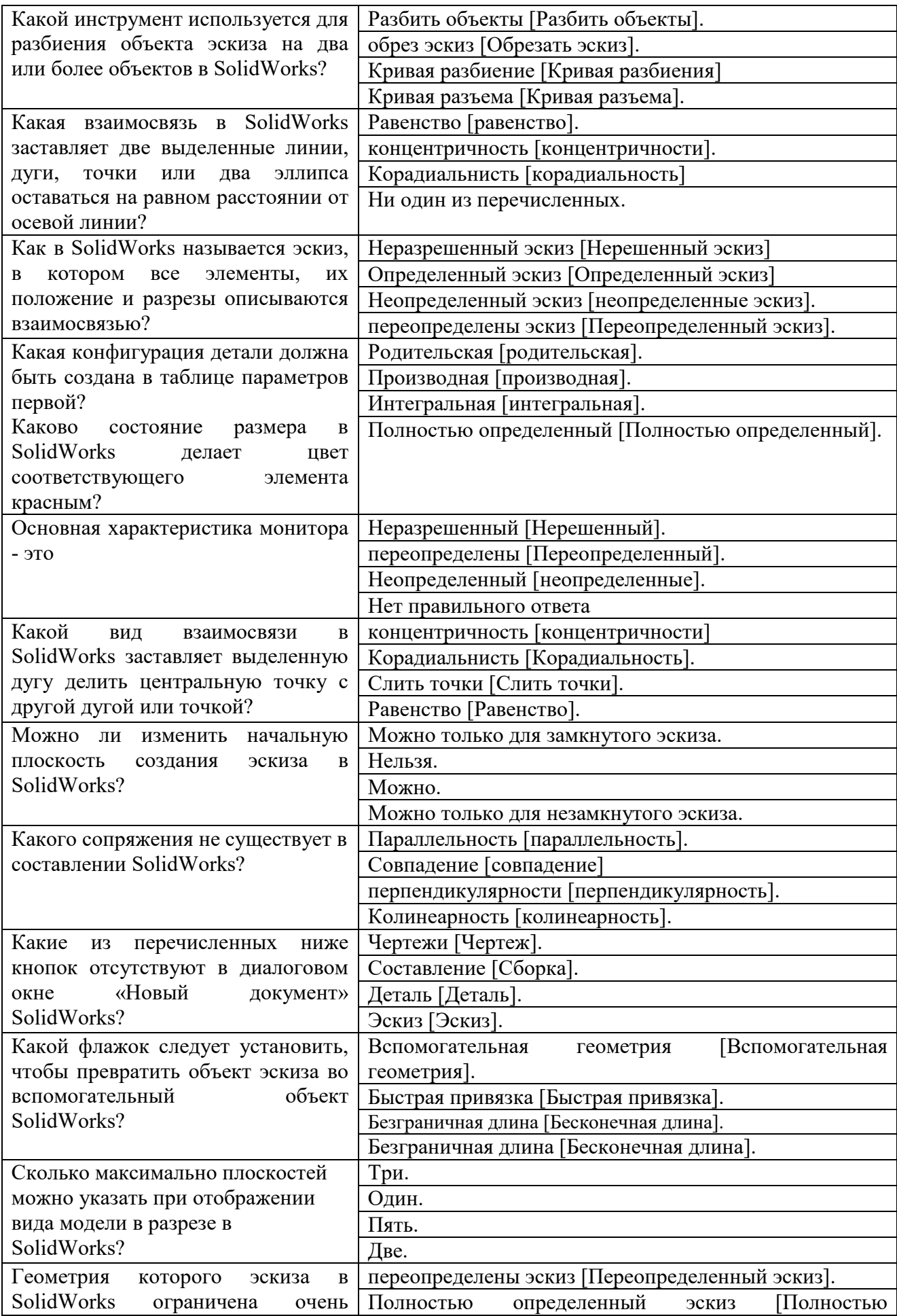

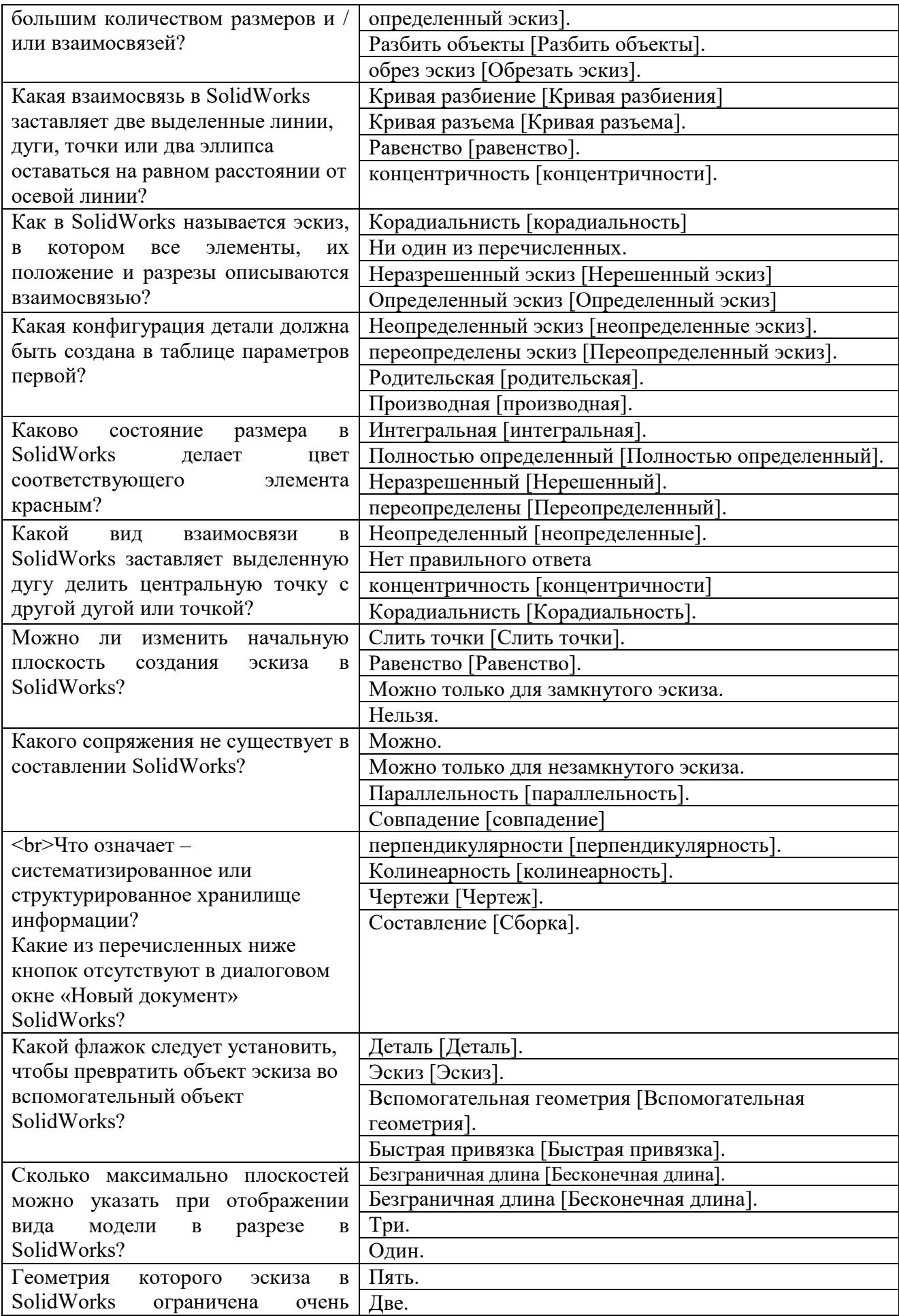

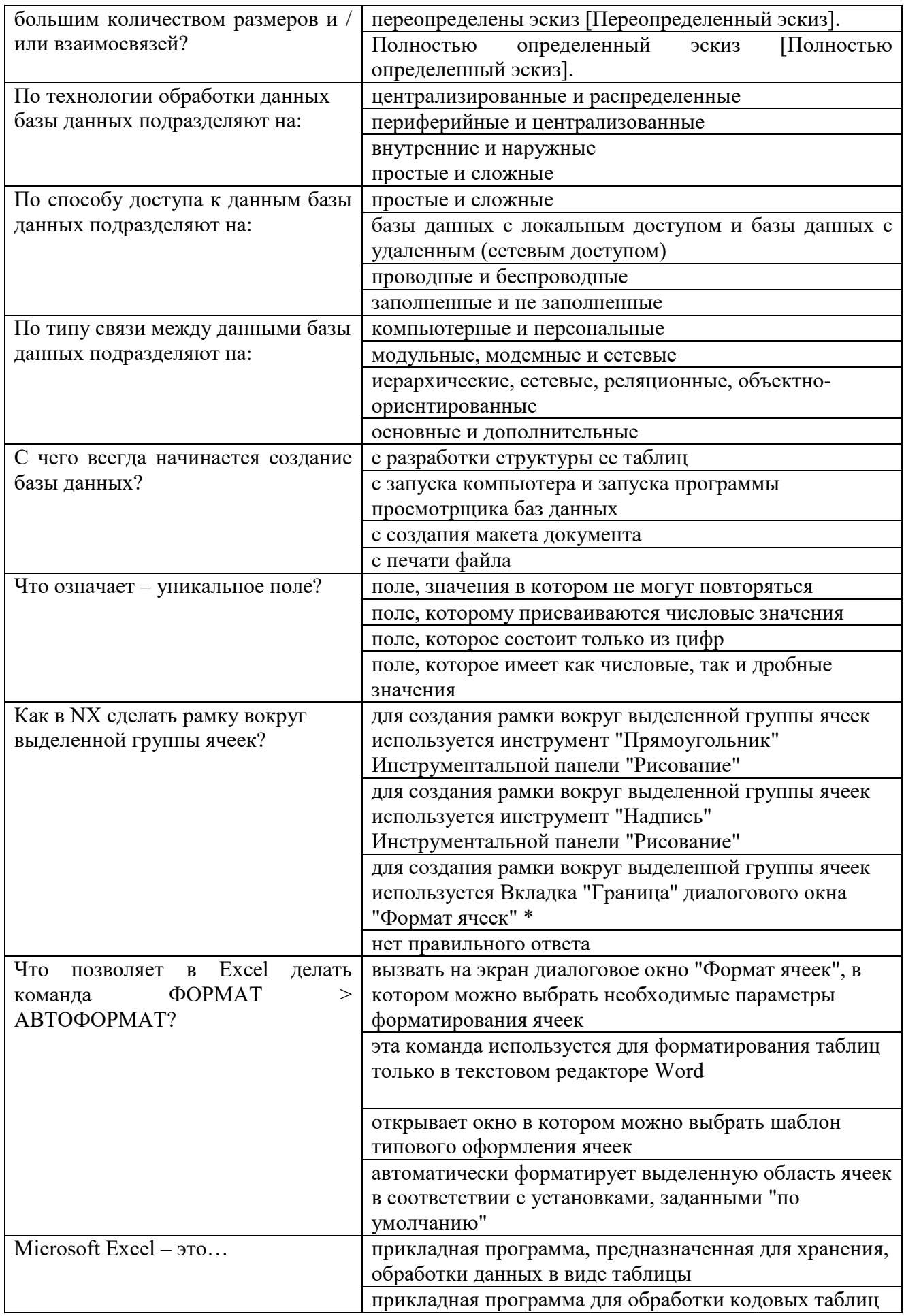

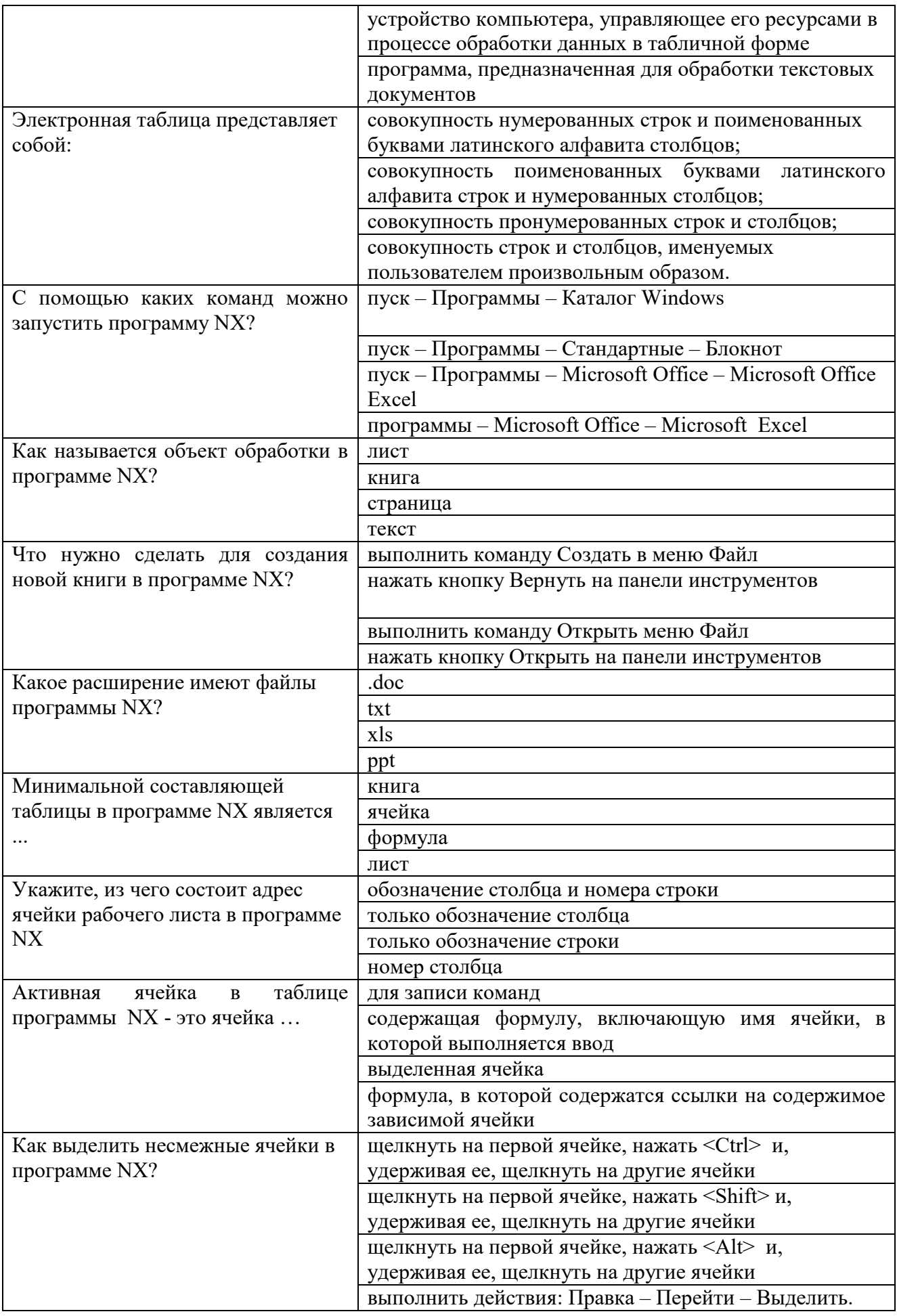

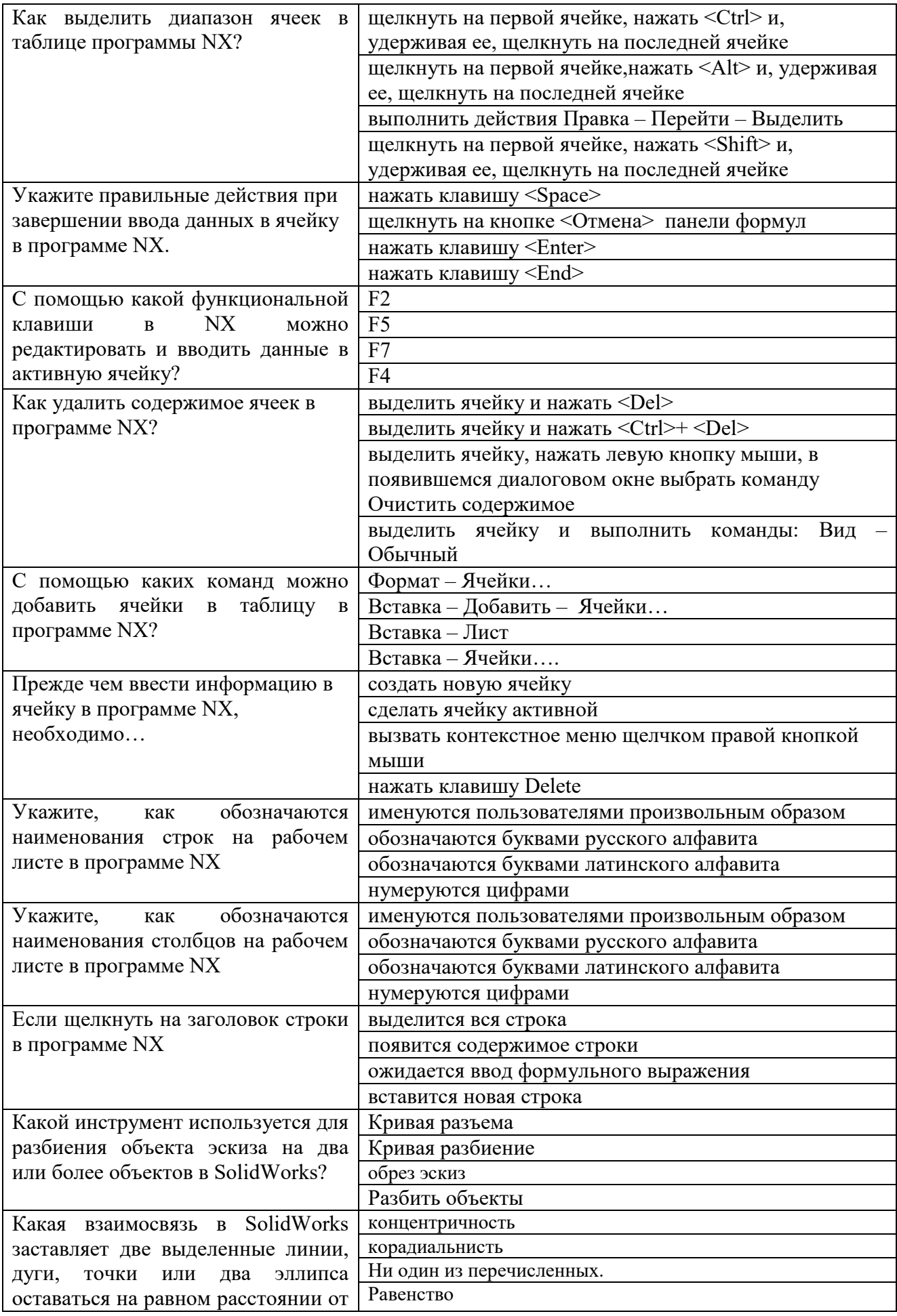

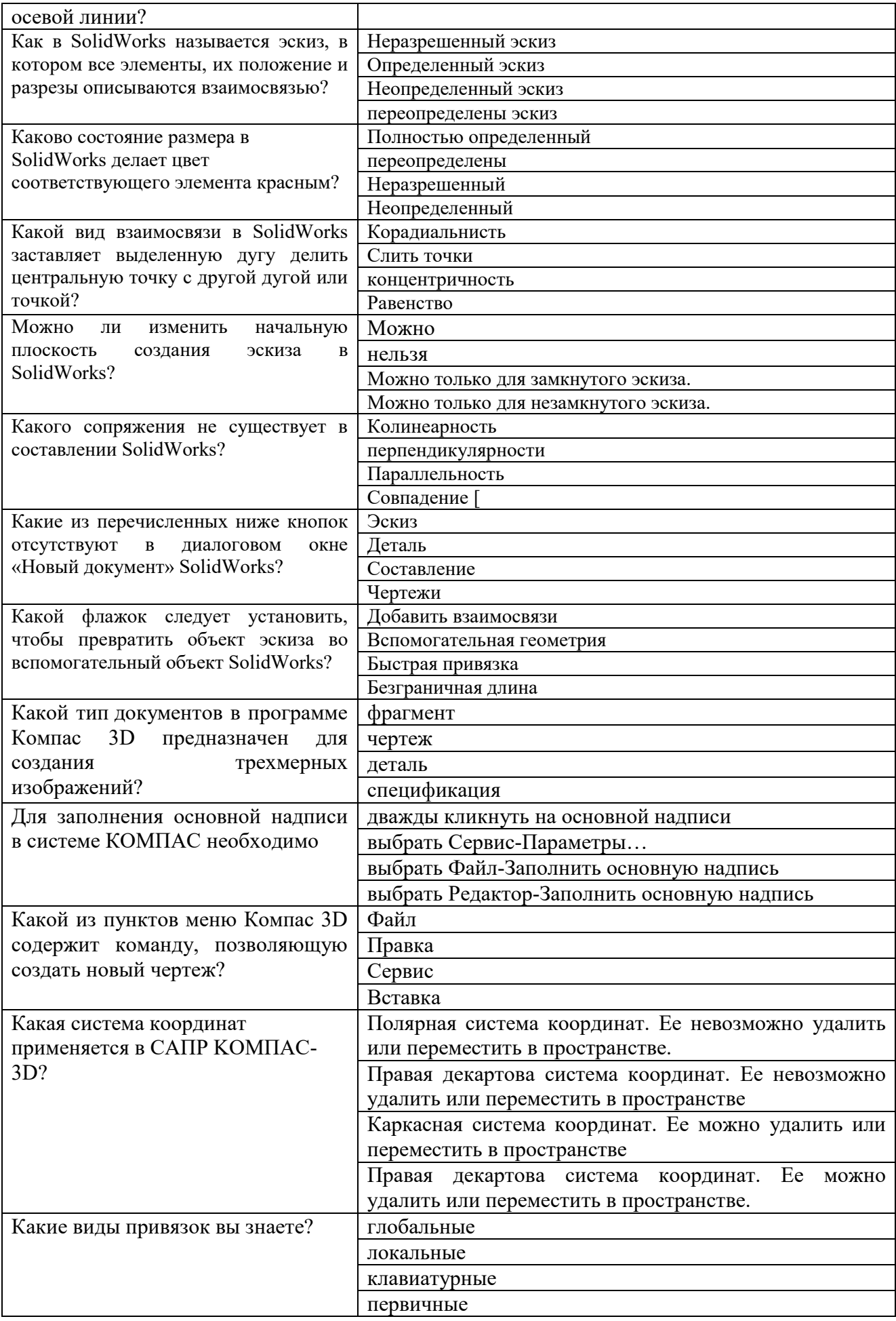

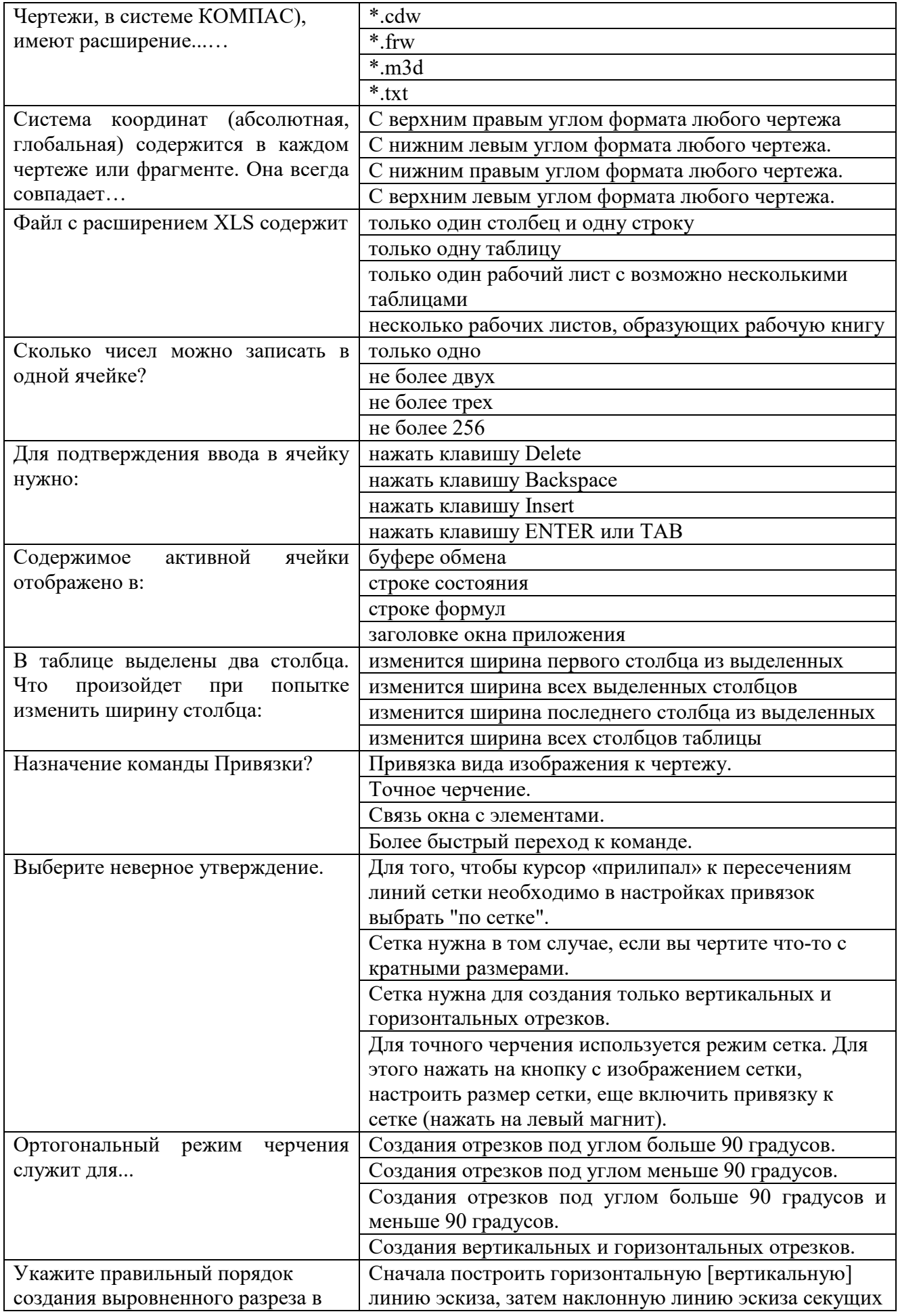

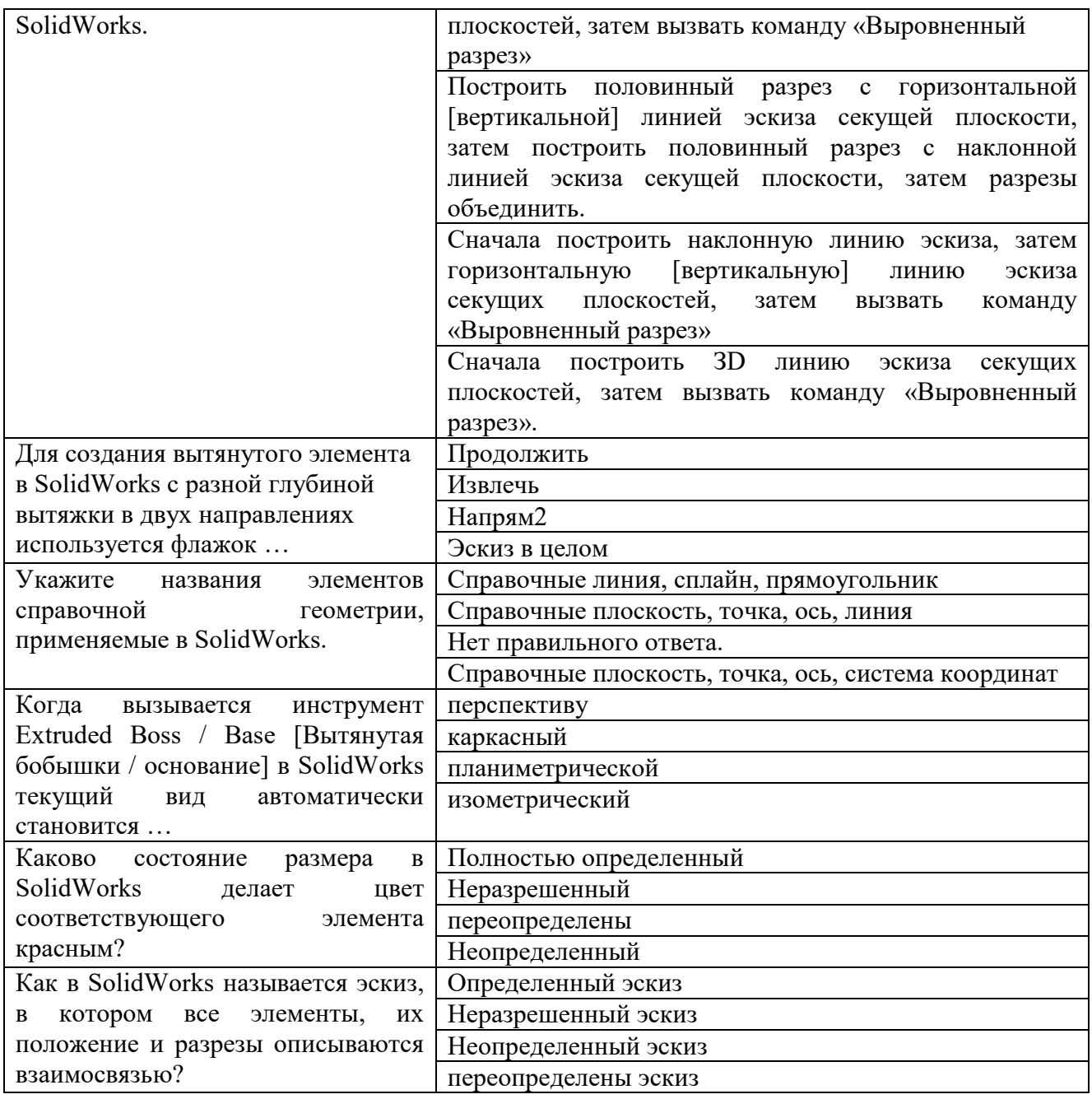

# Вопросы к комплексному заданию ТК1 –ТК-7

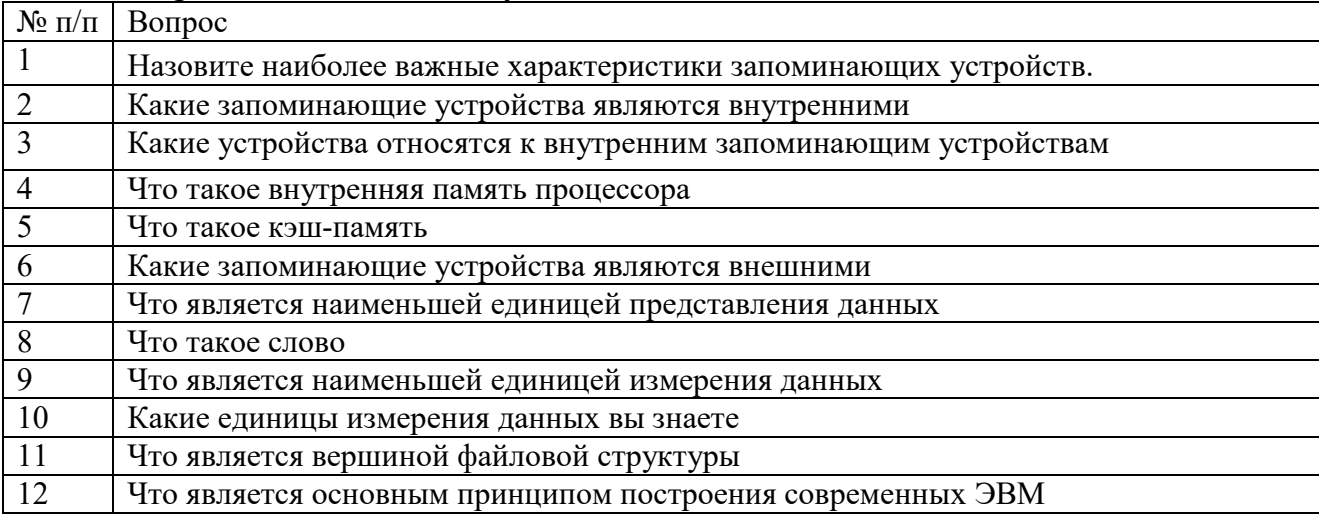

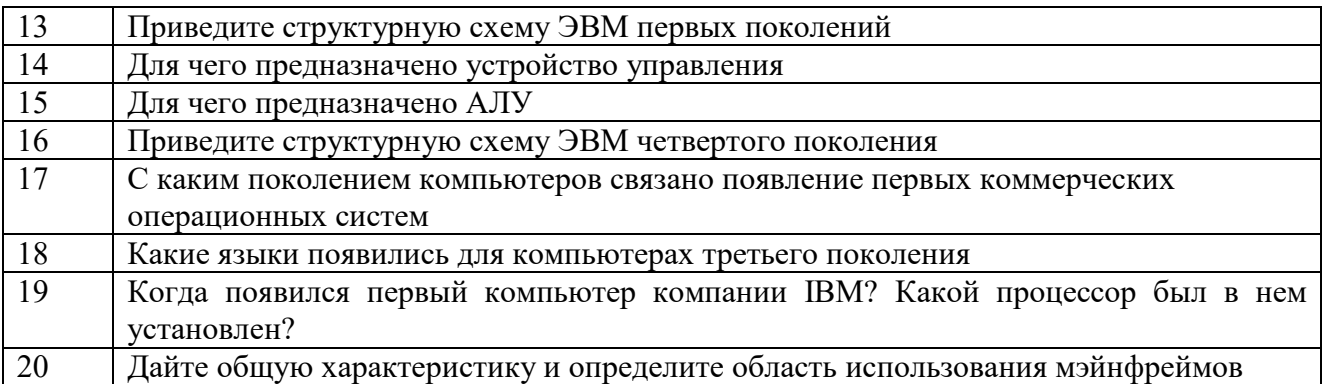

### Типовые задачи:

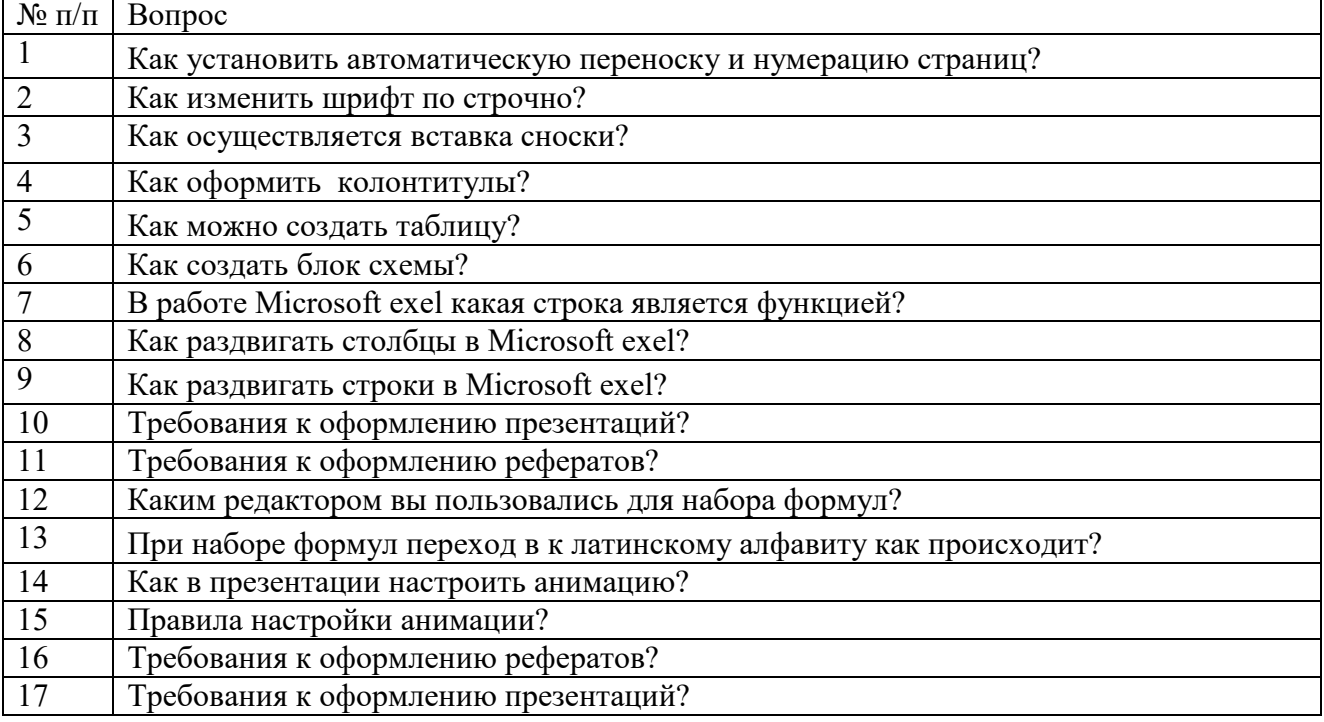

### Для промежуточной аттестации:

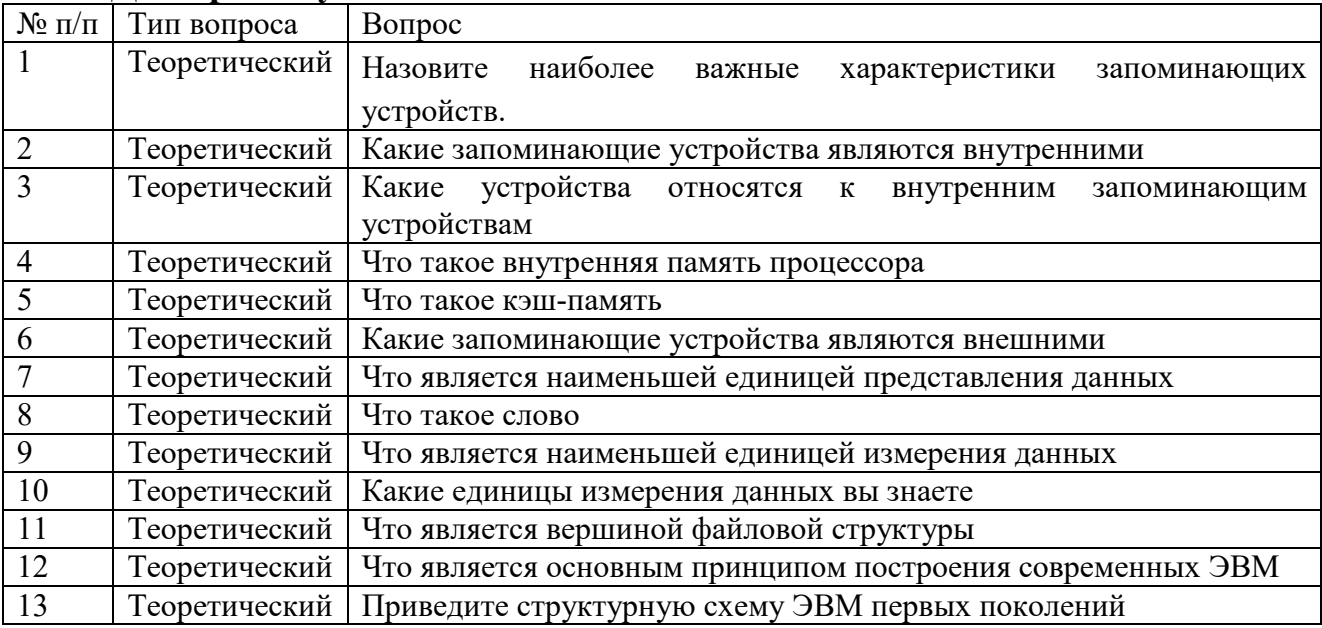

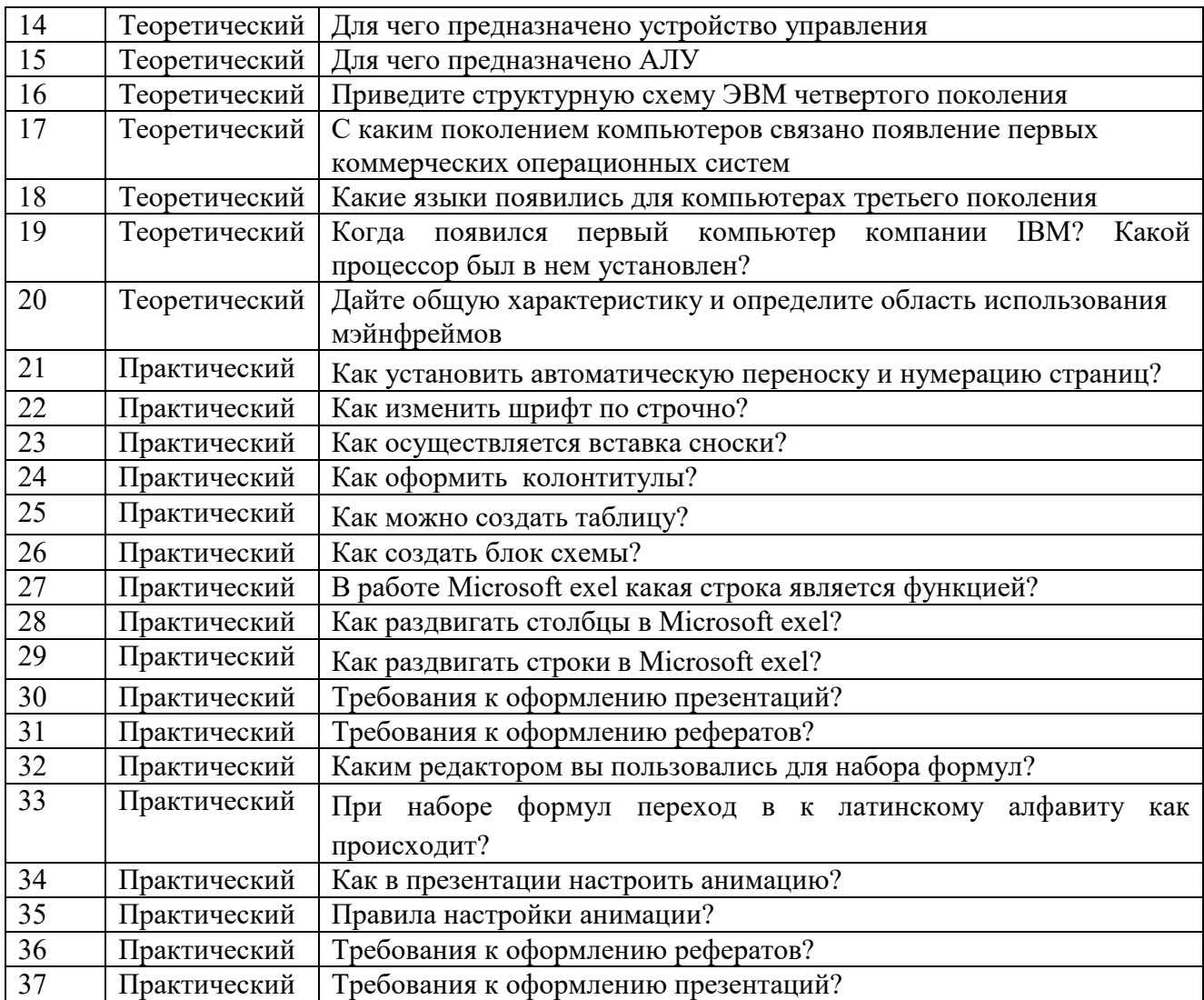